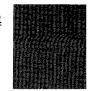

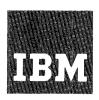

## Systems Reference Library

# COBOL (on Tape) Operating Procedures IBM 1401

Program Number 1401-CB-070

This publication describes the operating procedures used to assemble a machine-language program from a source program written in 1401 cobol language. It also describes the operating procedures for producing and modifying the cobol tapes, the phases that make up the cobol processor program, and lists diagnostic and error messages in detail.

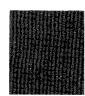

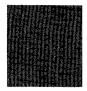

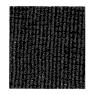

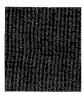

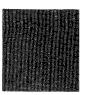

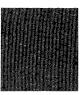

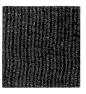

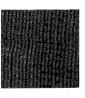

### Fourth Edition

This is a major revision of, and obsoletes C24-3146-1, C24-3146-2, and Technical Newsletters N24-0244, N21-0032, and N21-0048. The section headed *Placing Prescan Diagnostics on the COBOL Processor System Tape* has been deleted. Changes are indicated by a vertical line at the left of the affected text.

Significant changes or additions to the specifications contained in this publication will be reported in subsequent revisions or Technical Newsletters.

Copies of this and other IBM publications can be obtained through IBM Branch Offices. A form has been provided at the back of this publication for reader's comments. If the form has been detached, comments may be directed to IBM Programming Publications, Rochester, Minnesota, 55901.

## Contents

| Machine Requirements                               | į  |
|----------------------------------------------------|----|
| Operating Functions                                |    |
| Copying the PID Tape                               | •  |
| Creating COBOL Processor and Extraction Tapes      | ì  |
| Printing COBOL Phase Listings                      | ì  |
| Punching COBOL Subroutines, Sample Program         | ė  |
| Placing COBOL Subroutines in the Autocoder Library | é  |
| Duplicating the 1401 COBOL Processor System Tape   | -  |
| Performing a Prescan Diagnostic Run                | 7  |
| Prescan Run Output                                 | -  |
| Compiling COBOL Source Programs                    |    |
| (COBOL to Autocoder)                               | 8  |
| Assembling Autocoder Output (Autocoder to          |    |
| Machine Language)                                  | 6  |
| Loading the Autocoder Object Program               | 9  |
| Obtaining Storage and Tape Prints for APAR's       | 10 |
| COBOL Dictionary                                   | 10 |
|                                                    |    |
| COBOL Diagnostic Usage                             | 10 |
| Prescan Diagnostics                                | 10 |
| COBOL Processor Diagnostics                        | 12 |
| Diagnostic Reference List                          | 14 |
| COBOL Tape Print Program                           | 21 |
|                                                    |    |
| COBOL Phase Description                            | 22 |
| COBOL Subroutines                                  | 27 |
| Halts and Messages                                 | 27 |
|                                                    |    |
| Sample Program: Table of Salaries                  | 29 |

## IBM 1401 COBOL (on Tape) Operating Procedures

### **Machine Requirements**

The 1401 cobol processor can compile an object program for any IBM 1401 system that has at least 4,000 positions of core storage. To process the COBOL source program, the 1401 must have at least:

- 4,000 positions of core storage
- Four IBM magnetic-tape units
- IBM 1403 Printer, Model 2
- IBM 1402 Card Read-Punch
- Advanced Programming Feature
- High-Low-Equal Compare Feature
- · Sense switches.

A minimum of 8000 positions of core storage is required if a prescan diagnostic run (described later in this publication) is to be performed.

The 1401 on which the object program is to be executed must have:

- 1. Sufficient core storage to contain the program produced by the COBOL processor. If the object program requires more than the available core-storage capacity, either the program must be executed in sections (overlays) or the job must be divided into multiple runs. This is a significant consideration when COBOL is to be used on systems with 4000 positions of main storage.
- 2. The object machine must have the input and output units defined in the FILE-CONTROL paragraph.
- 3. Advanced Programming Feature.
- 4. High-Low-Equal Compare Feature.
- 5. Sense switches when they are referred to in the SPECIAL-NAMES section.
- 6. Multiply-Divide Feature if any of these entries appears in the Procedure Division of the COBOL source program:
  - a. MULTIPLY verb
  - b. divide verb
  - c. COMPUTE verb when either /, \*, or \*\* is used as the operator.

## **Operating Functions**

The COBOL system contains several processing functions that facilitate compiling and interpreting COBOL programs. These functions are:

- Copying the PID tape.
- Creating the COBOL processor and extraction tapes.
- Printing COBOL phase listings.
- Punching COBOL subroutines and sample programs.

- Placing COBOL subroutines in the Autocoder library.
- Compiling COBOL source programs (COBOL to Autocoder).
- Assembling COBOL output (Autocoder to machine language).
- Loading the object program.
- Duplicating the 1401 COBOL processor system tape.
- Obtaining storage and tape prints for APARS.

The 1401 cobol processor is a self-loading magnetic tape. It should be labeled 1401 COBOL Processor System with the current version number and modification level of the program.

1401 COBOL Extraction System is a self-loading program written on magnetic tape. This program is used to print a listing of the COBOL processor system, to punch the COBOL subroutines deck used to update an Autocoder system tape, to punch the sample program: Table of Salaries (see Operating Functions).

The *Table of Salaries* in the sample problem is an example of how a computer can be directed by using COBOL language to compute a set of values and list them in tabular form on the printer. The sample program is written in COBOL source language and must be compiled and assembled before an object run can be made.

To assemble the compiled output of the 1401 COBOL processor, the user's 1401 Autocoder system tape (the latest version and modification level) should be used. This tape must have been updated with the COBOL subroutines deck and should contain the specific IOCS appropriate to the user's needs (see *Placing COBOL Subroutines in the Autocoder Library*).

Operating instructions for using each of these items are included in this publication.

In addition to the material presented here, the programmer should be familiar with the material given in the 1401 Systems Reference Library (SRL) publication that describes the IBM 1401 configuration for which the program is written. These are listed with form numbers in the IBM 1401 Bibliography (A24-1495).

The user must be familiar with the information contained in COBOL (on Tape) Specifications for IBM 1401 (C24-1492) and the IBM COBOL General Information Manual (F28-8053). Together they provide programmers with sufficient information to enable them to write programs in the 1401 COBOL. To use the available features of the COBOL language and the COBOL system effectively, the user should have a thorough understanding of this material.

## Copying the PID Tape

The tape labeled 1401 COBOL PID Tape, sent by the IBM Program Information Department, can be copied as follows:

- 1. Mount the PID tape on tape unit 1.
- 2. Ready tape 2.
- 3. Set sense switch G on (up).
- 4. Press CHECK RESET.
- 5. Press start reset.
- 6. Press TAPE LOAD.
- 7. At the end of a successful run, a programmed halt occurs with the A-address register containing 003.
- 8. Remove the tapes from units 1 and 2.
- 9. File-protect the tape from unit 2 and label it: 1401 COBOL PID Tape.

## Creating COBOL Processor and Extraction Tapes

The tape labeled 1401 COBOL PID Tape, sent by the IBM Program Information Department, is used for this operation. This tape is a self-loading program that produces a 1401 COBOL Processor System tape and a 1401 COBOL Extraction System tape. To obtain these tapes:

- 1. Mount the PID tape on tape unit 1.
- 2. Ready tapes 2 and 3.
- 3. Press check reset.
- 4. Press start reset.
- 5. Press tape load.
- 6. At the end of a successful run, a programmed halt occurs with the A-address register containing 002.
- 7. Remove the tapes from the tape units and file-protect them.
- 8. Label the tape from unit 2: 1401 COBOL Processor System with Prescan.
- 9. Label the tape from unit 3: 1401 COBOL Extraction System.

If more than ten read or write errors are encountered for a given record while copying the PID tape or creating the COBOL processor and extraction tapes, a programmed halt occurs with the A-address register containing 004. Press the start key to reread or rewrite the record.

### **Printing COBOL Phase Listings**

The tape labeled 1401 COBOL Extraction System, which is extracted from the 1401 COBOL PID tape, is used for this operation. This tape contains a self-loading program that can be used to produce a symbolic listing

of all phases of the 1401 COBOL system. To obtain this listing:

- 1. Place the 1401 COBOL Extraction System tape on tape unit 1.
- 2. Press check reset and start reset.
- 3. Press TAPE LOAD. The program will stop at 364.
- 4. Press START to produce the listing.
- 5. After all phases have been printed, the program halts at 600.
- 6. Press START RESET and START to rewind the tape, or press START to punch the subroutines and the sample program.

## **Punching COBOL Subroutines, Sample Program**

To punch subroutines and the sample program:

- 1. Place the 1401 COBOL Extraction System tape on tape unit 1.
- 2. Press check reset and start reset.
- 3. Press TAPE LOAD. The program will stop at 364.
- 4. Press start reset and start.
- 5. After the COBOL subroutines and the sample problem have been punched, the program will stop at 709.
- 6. The COBOL subroutine decks and the sample problem decks should be separated and labeled for identification as follows:
  - a. The deck with the identification number 70001 punched in columns 76-80 should be labeled: 4K COBOL Subroutines.
  - b. The deck with identification number 70002 punched in columns 76-80 should be labeled: > 4K Subroutines.
  - c. The deck with identification number 70003 punched in columns 76-80 should be labeled: COBOL Sample Program.

## Placing COBOL Subroutines in the Autocoder Library

In this operation, an Autocoder system tape is updated to contain the routines needed to assemble the machine-language object program from the symbolic statements that the COBOL processor produces from the COBOL source program.

The Autocoder system tape used should contain the specific IOCS and macro combinations appropriate for the user. This choice should be made according to the following criteria:

1. If the user wants overlapped IOCS instructions to be generated, the Autocoder tape must contain IOCS with overlap.

- 2. If the user wants non-overlapped IOCS instructions to be generated by the Autocoder system, the Autocoder tape must contain IOCS without overlap.
- 3. If the user wants non-overlapped IOCS instructions to be generated by the cobol system (regardless of the object-computer entry), the Autocoder tape must contain those macros that will be used by the source program while in the enter autocoder mode.

If full label checking is used, the RDLIN macro should be included.

COBOL subroutines must be used to update the appropriate Autocoder tape for assemblies to be run on an IBM 1401 Data Processing System.

To update the Autocoder tape:

- 1. Place a current version of 1401 Autocoder on tape unit 1.
- 2. Ready a tape on tape unit 6.
- 3. Place either the 4K or > 4K COBOL subroutines in the card reader, depending on the size of the object machine used.
- 4. Turn on sense switches A and F.
- 5. Press start reset.
- 6. Press tape load.
- 7. After the Autocoder system tape has been updated, the message 1401 AUTOCODER SYSTEM COPIED ON TAPE UNIT 6 will be printed.

## Duplicating the 1401 COBOL Processor System Tape

To make a copy of the 1401 COBOL processor:

- 1. Place the tape labeled 1401 COBOL Processor System with Prescan on tape unit 1.
- 2. Ready a working tape on tape unit 2.
- 3. Place these two control cards in the card reader.

| Card | Columns | Content |
|------|---------|---------|
| 1    | 6-12    | SYSTEMS |
|      | 16-18   | RUN     |
| 2    | 16-18   | END     |

- 4. Turn on I/O CHECK STOP.
- 5. Turn on sense switch A.
- 6. Press check reset.
- 7. Press start reset.
- 8. Press tape load.
- 9. Press start. (Because there are only two control cards, the start key must be pressed a second time to read in the END control card.)

10. After the tape has been duplicated, a programmed halt occurs; the A-address register contains 040, and the message NEW SYSTEM ON UNIT 2 is printed.

### Performing a Prescan Diagnostic Run

A prescan diagnostic run, a separate and optional run, checks the cobol source program before compilation. Input is from cards only. An END OF SOURCE card (see Compiling COBOL Source Programs), although it is not required and has no function in a prescan run, can be included at the end of the COBOL source program. To perform a prescan diagnostic run:

- 1. Mount the 1401 COBOL processor system tape on tape unit 1.
- 2. Mount scratch tapes on tape units 4, 5, and 6.
- 3. Turn on sense switch A.
- 4. Place the following control card ahead of the COBOL source program in the card reader:

| Columns | Conten |
|---------|--------|
| 6-9     | DIAG   |
| 16-18   | RUN    |

NOTE: A COBOL RUN card must not be used in the prescan run.

- 5. Press check reset and start reset.
- 6. Press TAPE LOAD.
- 7. Press START when the machine halts. (This causes the last card from the reader to be read, and prescan processing to begin.)

When the prescan run is complete, the machine halts. The B-address register contains 999.

#### **Prescan Run Output**

The output from the prescan diagnostic run is in printed form, and includes at most, three separate listings: a source program listing, a name listing, and a sentence-structure-error listing.

Source Program Listing: This listing contains the COBOL source program (including sequence numbers), and always appears in the prescan output. A sequence error in the listing is identified by an asterisk (\*) following the sequence number.

Name Listing: This listing contains all the procedure and data names used in the source program, plus an indication of the type of each data name. The name listing always appears in the prescan output. A name that refers to more than one field (multidefined) is identified by an M between the name and

its type indication. The M appears for all multidefined names, whether qualified or not, and serves as a warning that such names require qualification. A COBOL keyword, used incorrectly, is flagged by the word Keyword preceding the type indication. (For examples of the name-associated diagnostics, see COBOL Diagnostic Usage.)

Sentence-Structure-Error Listing: This listing consists of sentence-structure-error diagnostics generated during the prescan run. It appears only if errors were made in any of the COBOL sentences in the source program. (The sentence-structure-error diagnostics are more fully explained under COBOL Diagnostic Usage.)

## Compiling COBOL Source Programs (COBOL to Autocoder)

In this operation, the COBOL source program and the COBOL processor system tape are used. The processor compiles and assembles the object program in Autocoder language. The 1401 COBOL processor prints a listing of COBOL source statements followed by the Autocoder expansion of these statements at assembly time if desired by the user. This optional source-symbolic listing is controlled by sense switch G at compilation time

Either the card reader or a program library tape can. be used to supply the source program to the COBOL processor. Two control cards regulate this process.

1. The COBOL RUN card conveys to the compiler a request for a COBOL compilation, the input option requested, and the program to be run (if the tape option was requested). The format of the COBOL RUN card is:

| Columns | Content                                                              |
|---------|----------------------------------------------------------------------|
| 6-10    | COBOL                                                                |
| 16-18   | RUN                                                                  |
| 21-35   | 15-character identification (only required when tape option is used) |
| 79-80   | % (request for tape input) bb (request for card input)               |

2. The END OF SOURCE card follows the last card of the source program. It is required when the source program is written on tape and when the source program is stacked in the card reader. Its format is:

| Columns | Content       |
|---------|---------------|
| 1-13    | END OF SOURCE |

If the user desires to use the program library feature, the following requisites must be met:

- The set of source programs must be recorded as one file, followed by a tape mark, and must be recorded as eighty-character move-mode records. (The 1401 Multiple Utility Program will create this tape.)
- 2. Each source program must be preceded by a COBOL RUN card and followed by an END OF SOURCE card.
- 3. Each cobol run card must have a unique identification in columns 21-35 for the processor to select the correct source program (the % punches are not required in the cobol run card images on tape). If the processor fails to find the programs requested, it will rewind the library tape and search it once more. After compilation, the library tape will be positioned at the next cobol run card. The cards placed into the card reader may consist only of cobol run cards with % punched in columns 79 and 80 (requesting input from the program library), a single card deck (cobol run, source deck), a stack of card decks (cobol run, source deck, end of source, cobol run...), or any combination of the above.

The following restrictions apply to the use of the COBOL RUN and END OF SOURCE cards:

- 1. If input is to be from the card reader, the COBOL RUN card must not have the %□ punches in columns 79 and 80.
- 2. If the input is from the card reader, only the last source program need not have an END OF SOURCE card.

To compile the COBOL program:

1. Place the tape labeled 1401 COBOL Processor System on tape unit 1.

- 2. Ready the tapes on tape units 4, 5, and 6.
- 3. Ready a tape on tape unit 3 if the COBOL source symbolic listing option is used.
- 4. Turn on 1/O CHECK STOP.
- 5. Turn on sense switches A and C. Turn off sense switches B, D, and E.
- 6. Turn on sense switch F if IOCS generation by COBOL is not desired, or if the overlap feature is used in the object program.
- 7. Turn on sense switch G if the COBOL source symbolic listing option is used.
- 8. If this is the initial compilation of a stacked job or the compilation of a single program, place the COBOL RUN card(s) and/or the source deck(s) in the card reader.

If the program library option is used ( $\%\square$  in columns 79 and 80 of single cobol run card(s)), mount the program library tape on unit 2.

- 9. Press Check reset.
- 10. Press start reset.
- 11. Press TAPE LOAD.
- 12. Press start.
- 13. When card reading stops, press the start key to read in the last card.
- 14. At the end of a successful compilation, the messages printed are:

IF EXTRA OUTPUT DESIRED

B ON FOR PUNCHED AUTOCODER

D ON FOR PRINTED LISTING

AND PRESS START

IF NO EXTRA OUTPUT DESIRED, PRESS START

- 15. After a successful compilation, the symbolic object program can be assembled. However, any errors indicated by diagnostics flagged by \*\* should be corrected before the symbolic object program is assembled.
- 16. If a symbolic listing is desired before assembly, turn on sense switch D and press START.
- 17. If a punched symbolic deck is desired, turn on sense switch B and press start. A symbolic listing and symbolic deck can be obtained by turning on sense switches B and D and pressing start. This sense-switch option can be used after the compilation has been completed and the message (described in item 13) has been printed.
- 18. When no more output is desired, turn off sense switches B and D and press start.
- 19. At the end of compilation, the tape on tape unit 4 will contain the symbolic program. (The symbolic program will have been punched also if the option

in item 16 was used.) The message end of compilation—autocoder on tape 4 will be printed.

## Assembling Autocoder Output (Autocoder to Machine Language)

The output from the cobol compilation process is the object program in Autocoder language. To assemble the machine-language object program:

- 1. Place a current version of 1401 Autocoder (with COBOL subroutines) on tape unit 1.
- 2. Ready tapes on tape units 4, 5, and 6.
- 3. Ready a tape on tape unit 3 if the COBOL source program specified ASSIGN OBJECT PROGRAM TO TAPE.
- 4. If card input is used, perform these eleven steps:
  - a. Turn on sense switch A.
  - b. Turn on I/O CHECK STOP.
  - c. Place the Autocoder program deck in the card reader.
  - d. Press check reset.
  - e. Press start reset.
  - f. Press tape load.
  - g. If ASSIGN OBJECT PROGRAM TO TAPE was not specified, turn on the card-read punch.
  - h. Press start.
  - When card reading stops, press START to read in the last card.
  - j. At the end of assembly, the message END OF ASSEMBLY will be printed.
  - k. Press start.
- 5. If tape input is used, perform these eight steps.
  - a. Turn on sense switches A and C.
  - b. Turn on I/O CHECK STOP.
  - c. Press check reset.
  - d. Press start reset.
  - e. Press tape load.
  - f. If ASSIGN OBJECT PROGRAM TO TAPE was not specified, turn on the card read-punch and press START.
  - g. At the end of assembly, the message END OF ASSEMBLY will be printed.
  - h. Press start.

### Loading the Autocoder Object Program

To load the object program into the object computer:

- 1. If the object program is in punched-card form (instead of on tape), place the object deck in the card reader and turn on the reader.
- 2. If the ASSIGN OBJECT PROGRAM TO TAPE option was used in the COBOL source program, place the Auto-

coder output (the object program that was on tape unit 6 at the end of the Autocoder assembly) on tape unit 1.

- 3. Press check reset.
- 4. Press start reset.
- 5. Turn on sense switch A and I/O CHECK STOP.
- 6. If the object program is in card form, press PROGRAM LOAD. If the object program is on tape, press TAPE LOAD.

## **Obtaining Storage and Tape Prints for APAR's**

If difficulty is encountered during the processing of a COBOL program, and the COBOL processor is the cause of the error:

- 1. Set the manual address switches to 0359.
- 2. Set the mode switch to ALTER.
- 3. Press check reset.
- 4. Press the I-address register key.
- 5. Press start reset.
- 6. Press start.
- 7. Set the mode switch to RUN.
- 8. Press start.
- 9. The contents of core storage and tapes 4, 5, and 6 will be printed.
- 10. After the tape prints are completed, the message TAPES 5, 6, AND 4 PRINTED will be displayed on the listing.
- 11. Contact your IBM Systems Engineer to submit an APAR (Authorized Programming Analysis Report). *Note:* If during the tape print program bad records cannot be bypassed, branch manually to 1729.

## **COBOL Dictionary**

After the COBOL source program and diagnostic messages have been printed, the COBOL dictionary is listed.

The COBOL dictionary is divided into three sections:

Special Names

**Data Names** 

**Procedure Names** 

In each section, all names used in the source program are listed beside the sequence number and the compressed COBOL name developed during compilation by the COBOL processor. This makes it possible to cross-reference items in the COBOL source-program listing and the Autocoder symbolic listing.

Figure 1 shows a sample COBOL dictionary. The line labeled (D) in Figure 1 refers to the procedure name

| *               | ** COBOL                       | DICTIONARY ***                                                                |  |  |
|-----------------|--------------------------------|-------------------------------------------------------------------------------|--|--|
| IAL NA          | MES                            |                                                                               |  |  |
| 8               | A16                            | PUNCH                                                                         |  |  |
| 9               | A 14                           | PUNCH-A-CARD                                                                  |  |  |
| 10              | A 15                           | PUNCH-AND-PRINT                                                               |  |  |
| NAMES           |                                |                                                                               |  |  |
| 19              | A 10                           | STATE-TAPE                                                                    |  |  |
| 27              | ALL                            | PRINTER                                                                       |  |  |
| PROCEDURE NAMES |                                |                                                                               |  |  |
| 49              | J08                            | HSKP                                                                          |  |  |
| 50              | J02                            | BEGIN                                                                         |  |  |
| 51              | J05                            | CHECK-C                                                                       |  |  |
|                 | 8 9 10 NAMES 19 27 EDURE 49 50 | 1AL NAMES  8 A16 9 A14 10 A15 NAMES  19 A10 27 ALL EDURE NAMES  49 J08 50 J02 |  |  |

Figure 1. COBOL Dictionary

BEGIN which appears in the sample COBOL source program shown in Figure 2. The COBOL processor assigned BEGIN the compressed name J02 and assigned the COBOL statement the sequence number 50. In the symbolic listing of the Autocoder expansion (Figure 3), the COBOL processor has used the compressed name J02 as the label for the EQU statement labeled  $\bigcirc$ 

To refer to the COBOL source paragraph or statements that produced a particular expansion on the symbolic listing, look at the compressed COBOL name and find its equivalent in the COBOL dictionary. For example, the entry labeled B on line 19 of the symbolic listing is used as STATE-TAPE in the COBOL source list. This entry also appears in the data-names section of the COBOL dictionary.

## **COBOL Diagnostic Usage**

#### **Prescan Diagnostics**

An optional prescan diagnostic run can be performed by using the 1401 cobol processor system to check the source program for errors before compilation.

Two types of diagnostic messages can be generated during a prescan run. The first type is name-associated. The name associated messages appear as flags in the dictionary and refer to such errors as COBOL keywords used as data names. The following is an example of name-associated diagnostics:

| champic of mar | ne associated  | a aiugii     | Obtico.     |
|----------------|----------------|--------------|-------------|
| _              | TYPE           |              | SOURCE      |
|                | •              | •            | •           |
|                | •              | •            | •           |
|                | •              | •            | •           |
|                | SPEC           | $\mathbf{M}$ | CARDS       |
|                | SPEC           |              | PRINTER     |
|                | SPEC           |              | OVERFLOW    |
|                | SPEC           |              | LAST-CARD   |
|                | FILE           |              | STATUS-FILE |
|                | $\mathbf{REC}$ | M            | CARDS       |
|                | DATA           |              | CARD-ORDER  |
| **KEYWORD      | DATA           |              | DIGIT       |
|                | DATA           |              | RECORD      |
|                | •              | •            | •           |
|                | •              | •            | •           |
|                |                |              |             |

In the preceding example, the COBOL keyword, DIGIT, was used as a name, and flagged. In addition, the name, CARDS, was used more than once in the source program and was flagged as being multidefined. If CARDS has not been qualified in all its uses, an error exists,

The second type of prescan diagnostic message describes problems encountered while analyzing the sentence structure of the source program. In the listing, the sequence number of the card containing the error statement relates that which should have been coded to that which was coded, If, in order to continue analysis of the source program, any part of the source program is dropped, the dropped item(s) are included as part of the diagnostic message. In special cases, the expected part of the diagnostic message might be replaced by a language term or a rule describing a requirement of the COBOL language, such as: ENVIRONMENT DIVISION MUST PRECEDE DATA DIVISION.

To correct program errors of this type, the programmer should analyze the diagnostics in sequence. Also, the correction process can be greatly facilitated if the programmer compares the source program error statement with the corresponding cobol-prescribed format outlined in the SRL publication COBL (on Tape) Specifications for IBM 1401, Form C24-1492. Note, however, that items dropped as a result of an error in sentence structure are not analyzed prior to their deletion.

The following is an example of analyzing COBOL diagnostics:

## COBOL SOURCE PROGRAM

| SEQUE | ENCE                 | CARD | IMAGE |
|-------|----------------------|------|-------|
| •     |                      |      | •     |
| •     |                      |      | •     |
| •     |                      |      | •     |
| 30    | ENVIRONMENT DIVISION | ON.  |       |

| 40  | CONFIGURATION SECTION.            |
|-----|-----------------------------------|
| 50  | SOURCE-COMPUTER. IBM-1401.        |
| 60  | OBJECT-COMPUTER. IBM-1401 NO-     |
|     | OVERLAP                           |
| 70  | SPECIAL NAMES.                    |
| 80  | 1402-R IS READER                  |
| 90  | 1402-P IS PUNCH                   |
| 100 | AUTON IS COBOLN                   |
| 110 | AUTOZ IS COBOLZ                   |
| 120 | 1401-SS A ON STATUS IS LAST-CARD. |
| 130 | DATA DIVISION.                    |
|     |                                   |
|     |                                   |
| 230 | PROCEDURE DIVISION.               |
|     | •                                 |
| •   |                                   |
|     |                                   |
| 280 | PARAGRAPH2.                       |
| 290 | IF COBOLZ IS EQUAL TO REF1 OR     |
|     | LESS                              |
| 300 | OR GREATER THAN 2 OR NOT LESS     |
| 310 | THAN 7 THEN GO TO GOBOLN.         |
| 320 | PARAGRAPH3.                       |
|     |                                   |
|     | •                                 |
|     |                                   |
|     |                                   |

#### COBOL DIAGNOSTICS

SEOUENCE COMMENTS

120 AUTOCODER NAME/'.'=1401-SS=

300 INVALID SUBJECT OR OBJECT=OR= From the preceding example, first consider the sequence number 120. This diagnostic means that in sequence number 120, either an Autocoder name or a period was expected. Instead, 1401-SS was sensed. As shown in the reference-format section of the COBOL (on tape) Specifications SRL publication, the special names paragraph is:

#### SPECIAL-NAMES.

The switch-name clause in sequence number 120 (1401-SS etc.) should have preceded the Autocodername clauses in sequence numbers 100 and 110.

Secondly, consider sequence number 300. This diagnostic indicates that the error is in sequence number 300. A valid subject or a valid object was expected; or was sensed. As shown in the COBOL (on tape) Specifications SRL publication, the format for relational conditions is defined:

$$\begin{bmatrix} \begin{cases} data\text{-}name \\ literal \\ arithmetic \ expression \end{cases} \begin{bmatrix} \text{IS } [\underline{\text{NOT}}] \ \underline{\text{GREATER}} \ \text{THAN} \\ \text{IS } [\underline{\text{NOT}}] \ \underline{\text{EQUAL}} \ \text{TO} \end{bmatrix} \end{bmatrix}$$

$$\begin{cases} data\text{-}name \\ literal \\ arithmetic \ expression \end{cases}$$

In the source statement (sequence 290 and 300), IF COBOLZ IS EQUAL TO REF1 OR LESS OR GREATER THAN 2 OR NOT LESS, there should be a data-name, a literal, or an arithmetic expression after LESS for comparison with the implied subject, COBOLZ. Instead, or was encountered.

The meanings of the symbols in the sentence-structure-error diagnostic message are:

| ire-error diagnostic n | nessage are:                                  |
|------------------------|-----------------------------------------------|
| Symbol                 | Meaning                                       |
| PROCEDURE-NAME         | Blanks bound COBOL-language terms and rules.  |
| 'SECTION'              | Quotes bound literal values expected          |
| =RAN=                  | Equal signs bound literal values encountered. |
| (ALL TO MASTER)        | Parentheses bound literal values dropped.     |
| 'RUN'/Literal          | The slash represents the word OR.             |
|                        |                                               |

Additional examples of the prescan sentence-structureerror diagnostic are:

## 620 UNDECLARED NAME = TAPE-ORDER = (TAPE-ORDER)

The sequence number 620 is the number assigned to the card containing the statement in error; UNDE-CLARED NAME is a language term, bounded by blanks, representing an error that was encountered; = TAPE-ORDER = is the undeclared name, bounded by equal signs; and (TAPE-ORDER) is the item dropped, bounded by parentheses.

650 'TO' = 
$$ALL = (ALL TO MASTER)$$

Sequence number 650 is the assigned sequence number of the card containing the statement in error; 'To' is the literal value, bounded by quotes, expected by the compiler; = ALL = is the literal value, bounded by equal signs, encountered during the run; and (ALL TO MASTER) is the item dropped, bounded by parentheses.

## **Cobol Processor Diagnostics**

The COBOL processor analyzes each statement for errors as it compiles the COBOL source program. The processor supplies a diagnostic message describing the nature of a detected error and prints the message(s) (ahead of the COBOL dictionary) in this format:

#### \*\*\*DIAGNOSTICS\*\*\*

| FLAG | REFERENCE | SEQUENCE | MESSAGE | ERROR |
|------|-----------|----------|---------|-------|
| **   | B56       | 14       | FORMAT  |       |

```
COBOL COMPILATION
SEQUENCE CARD-IMAGE
                                                                         IDENTIFICATION
       IDENTIFICATION DIVISION.
       PROGRAM-ID. STATES/CAPITAL DEBLOCKING AND LISTING.
   3
       ENVIRONMENT DIVISION.
   4
       CONFIGURATION SECTION.
       SOURCE-COMPUTER.
                          IBM-1401 MEMORY SIZE 4000 CHARACTERS.
       OBJECT-COMPUTER.
                          IBM-1401.
       SPECIAL-NAMES.
   8
                  1402-P, 4 IS PUNCH.
                  1401-SS, B ON STATUS IS PUNCH-A-CARD
  10
                  1401-SS, C ON STATUS IS PUNCH-AND-PRINT.
  11
       INPUT-OUTPUT SECTION.
  12
       FILE-CONTROL.
  13
                  SELECT STATE-TAPE
                  ASSIGN TO TAPE 1.
  14
  15
                  SELECT PRINTER
  16
                  ASSIGN TO 1403-P.
  17
       DATA DIVISION.
  18
       FILE SECTION.
     B)FD
  19
                  STATE-TAPE
  20
                  BLOCK CONTAINS 5 RECORDS
  21
                  RECORD CONTAINS 81 CHARACTERS
  22
                  LABEL RECORDS ARE OMITTED
  23
                  DATA RECORD IS SC-RECORD.
  24
       01
                  SC-RECORD.
  25
                  02 FIRST-IP PICTURE IS X%80 .
 26
                  02 REC-MARK PICTURE IS X%1 ...
  27(F)FD
                  PRINTER
                  LABEL RECORDS ARE OMITTED
```

```
#8 PROCEDURE DIVISION.

#9 C HSKP. OPEN INPUT STATE-TAPE OUTPUT PRINTER.

BEGIN, READ STATE-TAPE INTO WORK-AREA, AT END GO TO FINISH.

IF PUNCH-A-CARD GO TO PUNCH ELSE GO TO CHECK-C.

CHECK-C. IF PUNCH-AND-PRINT GO TO BOTH ELSE GO TO PRINT.

*
```

Figure 2. COBOL Source Listing

Flag: This indicates the seriousness of the error. If the flag column is blank, the error will not stop compilation. If a double asterisk appears in the flag column, compilation stops and the message COMPILATION SUSPENDED is printed after all statements have been examined.

Reference: This shows the code number of the diagnostic message. A detailed explanation of the error can be found by using this code to look up the associated diagnostic in the *Diagnostic Reference List*.

Sequence: This refers to the source program statement in error.

Message: This describes the nature of the error. After all errors have been analyzed and all diagnostic messages have been printed for this phase of compilation, the message TOTAL NUMBER OF ERRORS is printed

with a figure indicating the total number of diagnostics that occurred. Then the message compilation suspended is printed if a double asterisk was printed in the flag column for any of the diagnostic messages given. If none of the diagnostic messages was flagged, the message press start to continue is printed, and compilation can be continued.

Following this first list of diagnostic messages, the COBOL dictionary is printed. If a name-oriented error is detected, a diagnostic message will be printed, compilation will be discontinued, and the message RUN DISCONTINUED will be printed.

As compilation continues, discrepancies between the Data Division and the Procedure Division will be detected. If such errors are found, additional diagnostic messages will be printed in this format.

|      | SYMBOLIC | LISTING |              |
|------|----------|---------|--------------|
| 0136 | FA20     | EQU     | IA11         |
| 0137 |          | _ DS    | #50          |
| 0138 | A 10     | (B) DS  | 00050        |
| 0139 |          | ORG     |              |
| 0140 |          | DCW     | a a          |
| 0141 | LA12     | E QU    | *+1          |
| 0142 |          | _ DC    | #50          |
| 0143 | A11      | (F) DC  | 00100        |
| 0144 |          | ORG     | ·            |
| 0145 |          | DCW     | a <b>a</b> ` |
| 0146 | LA13     | EQU     | *+1          |
| 0147 |          | DCW     | #50          |
|      |          |         |              |

| I   | _    |        |         |                                         |
|-----|------|--------|---------|-----------------------------------------|
| ı   | 0200 |        | ORG     | OVRLAY                                  |
| 1   | 0201 | STARTS | _ EQU   | <b>*</b> +1                             |
| - 1 | 0202 | J08    | (C) EQU | *+}                                     |
| 1   | 0203 |        | В       | IOCOPN                                  |
| 1   | 0204 |        | NOP     | IA10-17                                 |
| ١   | 0205 |        | В       | IOCOPN                                  |
| 1   | 0206 |        | NOP     | IA11-17                                 |
| ١   | 0207 | J02    | DEQU    | *+1                                     |
| ١   | 0208 |        | SBR     | IOCUXT+03,*+11                          |
| 1   | 0200 |        |         | 2000,,,,,,,,,,,,,,,,,,,,,,,,,,,,,,,,,,, |
| L   |      |        | *       |                                         |

Figure 3. Symbolic Listing

FLAGS REFERENCE SEQUENCE COMMENTS MESSAGE

D14 0113 INVALID EDITING

Note: Each diagnostic not corrected also appears (altered slightly) as an Autocoder comment line, indicated by an \*, in the Autocoder symbolic-program listing.

- \*\*: This indicates an error that must be corrected before an object run is attempted.
- D14: This is an example of the reference-list code. The Diagnostic Reference List contains more detailed explanations of the diagnostic messages.
- 0113: This is an example of the Autocoder line number of the statement.
- \*: This is a comments flag to the Autocoder processor. *Message:* This is a general description of the error. At the end of compilation, the message number of errors needing correction and the total number of errors needing correction and the total number of diagnostics. Then this message will be printed to show symbolic listings and/or symbolic punched-card options:

IF EXTRA OUTPUT DESIRED

B ON FOR PUNCHED AUTOCODER

D ON FOR PRINTED LISTING

AND PRESS START

IF NO EXTRA OUTPUT DESIRED, PRESS START

(Also see Operating Functions.)

#### **Diagnostic Reference List**

#### Format Error Messages

These diagnostic messages will be given for format errors that occur in the divisions under which they are listed. In cases where these diagnostic messages appear, the format specified should be carefully reviewed for errors. No reference code is given for these diagnostic messages.

#### **Environment Division Format Errors**

- 1. FORMAT ERROR—ASSIGN
- 2. FORMAT ERROR—DEVICE NAME 1403-CT
- 3. FORMAT ERROR—DEVICE NAME 1403-P
- 4. FORMAT ERROR—SWITCH NAME 1403-P-CB
- 5. FORMAT ERROR—MEMORY SIZE
- 6. FORMAT ERROR—SWITCH NAME 1403-P-C9
- 7. FORMAT ERROR—DEVICE NAME 1402-P
- 8. FORMAT ERROR—DEVICE NAME 1402-R
- 9. FORMAT ERROR—SELECT
- 10. FORMAT ERROR—RESERVE ALTERNATE AREA
- 11. FORMAT ERROR—SWITCH NAME 1403-SS
- 12. FORMAT ERROR—SWITCH NAME 1403-P-CV

#### **Data Division Format Errors**

- 1. FORMAT ERROR—FD
- 2. FORMAT ERROR—RECORDING MODE
- 3. FORMAT ERROR—BLOCK CONTAINS
- 4. FORMAT ERROR—RECORD CONTAINS
- 5. FORMAT ERROR—LABEL RECORD
- 6. FORMAT ERROR—VALUE OF
- 7. FORMAT ERROR—DATA RECORD
- 8. FORMAT ERROR—SIZE
- 9. FORMAT ERROR—REDEFINES
- 10. FORMAT ERROR—OCCURS
- 11. FORMAT ERROR—POINT LOCATION
- 12. FORMAT ERROR—PICTURE
- 13. FORMAT ERROR—JUSTIFICATION
- 14. FORMAT ERROR—LEAVING
- 15. FORMAT ERROR—VALUE

#### **Procedure Division Format Errors**

- 1. FORMAT ERROR—MOVE
- 2. FORMAT ERROR—OPEN
- 3. FORMAT ERROR—MULTIPLY
- 4. FORMAT ERROR—GO TO
- 5. FORMAT ERROR—DISPLAY
- 6. FORMAT ERROR—SUBTRACT
- 7. FORMAT ERROR—ADDITION
- 8. FORMAT ERROR—DIVIDE
- 9. FORMAT ERROR—ALTER
- 10. FORMAT ERROR—ACCEPT
- 11. FORMAT ERROR—CLOSE
- 12. FORMAT ERROR—WRITE
- 13. FORMAT ERROR—READ
- 14. FORMAT ERROR—COMPUTE
- 15. FORMAT ERROR—STOP
- 16. FORMAT ERROR—PERFORM
- 17. FORMAT ERROR—IF

### Diganostic Error Messages Inserted during Compilation

| Diagnostic Error Messages Inserted during Compilation |                               |                                                   |                                                       |                                                                                                    |  |
|-------------------------------------------------------|-------------------------------|---------------------------------------------------|-------------------------------------------------------|----------------------------------------------------------------------------------------------------|--|
| Reference<br>Number                                   | Division                      |                                                   | Message                                               | Comments                                                                                                    |  |
| A01                                                   | Environment                   | NEX                                               | T CARD OUT OF SEQUENCE                                | The page and line number combination in the next source program card is not higher in value than that in the preceding card.                                                                                                    |  |
| A02                                                   | Environment<br>Data Procedure |                                                   |                                                       | If an alphanumeric literal is to be continued, a — symbol must appear in column 7 of the next source program statement line. Also, all lines containing alphanumeric literals must be enclosed in quote symbols. These lines can begin and end in any columns within the range of 12 through 72. |  |
| A03                                                   | Environment<br>Data Procedure |                                                   | ERIC LITERAL EXCEEDS                                  | A numeric literal intended for computational use must have from one to $18$ numerals. Other numeric literals can contain as many as $120$ characters.                                                                                                    |  |
| A04                                                   | Environment<br>Data Procedure | NAM                                               | E EXCEEDS LEGAL LENGTH                                | COBOL names may be one to thirty characters long.                                                                                                    |  |
| A05                                                   | Environment<br>Data Procedure |                                                   | HANUMERIC LITERAL EXCEEDS                             | Alphanumeric literals can contain from 1 to 120 characters including blanks and special characters.                                                                                                    |  |
| A06                                                   | Environment<br>Data Procedure | SPECIAL CHARACTER MUST BE AN ALPHANUMERIC LITERAL |                                                       | Special characters not contained in the COBOL set may only be used in alphanumeric literals. Figure 4 shows the special characters included in the COBOL set.                                                                                                    |  |
| A07                                                   | Procedure                     | ONLY AUTOCODER CAN BE ENTERED FROM COBOL          |                                                       | There is no provision in cobol to enter any other language format except Autocoder. This is accomplished by using the enter verb.                                                                                                    |  |
| A08                                                   | Identification                | PROC                                              | GRAM-ID NOT SENSED                                    | A PROGRAM-ID paragraph must be present in every COBOL source program.                                                                                                    |  |
| A09                                                   | Identification                | IDEN<br>SENS                                      | TIFICATION DIVISION NOT<br>ED                         | An Identification Division statement must be present in every COBOL source program.                                                                                                    |  |
| В01                                                   | Procedure                     |                                                   | OD MUST BE FOLLOWED BY VERB<br>AGRAPH OR SECTION NAME | The COBOL statement in reference must be followed by a verb, paragraph, or section name.                                                                                                    |  |
| B02                                                   | Procedure                     |                                                   | OD MUST FOLLOW PARAGRAPH<br>ECTION                    | A period must be used to terminate the paragraph or section name in reference.                                                                                                    |  |
| Card Code                                             | COBOL                         | 1401                                              | Meaning                                               |                                                                                                    |  |
| Blank                                                 |                               |                                                   | space                                                 |                                                                                                    |  |
| 11                                                    | _                             | -                                                 | f minus sign hyphen                                   |                                                                                                    |  |
| 12                                                    | +                             | &                                                 | plus sign                                             |                                                                                                    |  |
| 0-1                                                   | /                             | /                                                 | division sign                                         |                                                                                                    |  |
| 11-4-8                                                | *                             | *                                                 | f multiplication sign check protection symbol         |                                                                                                    |  |
| 12-4-8                                                | )                             | 口                                                 | right parenthesis                                     |                                                                                                    |  |
| 0-4-8                                                 | (                             | %                                                 | left parenthesis                                      |                                                                                                    |  |
| 0-3-8                                                 | ,                             | ,                                                 | comma                                                 |                                                                                                    |  |
| 11-3-8                                                | \$                            | \$                                                | dollar sign                                           |                                                                                                    |  |

Figure 4. Special Characters

12-3-8 3-8

4-8

{ period decimal point

equal sign

quotátion mark

| Number<br>Reference | Division    | Message                                                   | Comments                                                                                                    |
|---------------------|-------------|-----------------------------------------------------------|----------------------------------------------------------------------------------------------------|
| В03                 | Procedure   | KEYWORD DIVISION MUST BE<br>FOLLOWED BY A PERIOD          | A period must follow each division name.                                                                                                    |
| B04                 | Procedure   | KEYWORD DIVISION NOT SENSED                               | The complete name of every division must appear in all source programs.                                                                                                    |
| B21                 | Environment | CONFIGURATION SECTION NOT SENSED                          | Each source program must contain a configuration section.                                                                                                    |
| B22                 | Environment | KEYWORD SOURCE-COMPUTER MUST FOLLOW CONFIGURATION SECTION | The first entry in the configuration section must be the source-computer statement.                                                                                                    |
| B23                 | Environment | IBM-1401 CLAUSE NOT SENSED                                | The source program must indicate the types of computers being used for both processing and executing the COBOL program.                                                                                                 |
| B24                 | Environment | INVALID ENTRY                                             | The statement in reference is not valid in a COBOL source program.                                                                                                    |
| B25                 | Environment | KEYWORD FILE-CONTROL MUST<br>FOLLOW INPUT-OUTPUT SECTION  | The file-description entries must follow the INPUT-OUTPUT SECTION statement.                                                                                                    |
| B26                 | Environment | PERIOD MUST FOLLOW PARAGRAPH<br>SECTION OR DIVISION       | A period must be used to terminate a paragraph, section, or division.                                                                                                    |
| B27                 | Environment | PERIOD MUST FOLLOW ENTRY                                  | Review this entry using the sequence reference. This entry must be terminated by a period.                                                                                                    |
| B28                 | Environment | KEYWORD SECTION NOT SENSED                                | The keyword section must appear in these entries:  FILE SECTION  WORKING-STORAGE SECTION  CONSTANT SECTION                                                                                                    |
| B29                 | Environment | KEYWORD DIVISION NOT SENSED                               | The complete name of every division must appear in all source programs.                                                                                                    |
| B31                 | Procedure   | MISSING PERIOD AT END OF PROGRAM                          | The last entry of all source programs must be terminated by a period.                                                                                                    |
| B41                 | Data        | WORKING-STORAGE SECTION OUT OF SEQUENCE                   | The working-storage section must follow the file section in the Data Division.                                                                                                    |
| B42                 | Data        | CONSTANT SECTION OUT OF SEQUENCE                          | If the source program has a working-storage section, the constant section must immediately follow it. If the source program does not have a working-storage section, the constant section must follow the file section. |
| B43                 | Data        | RECORDING MODE MUST BE 1                                  | All 1401 cobol programs must specify a recording mode of 1.                                                                                                    |
| B44                 | Data        | DATA RECORDS CLAUSE MUST<br>BE IN FD                      | Each FD must end with a DATA RECORDS clause. This permits the processor to cross-reference the file-description entry and the individual record-description entries of each record.                                     |
| B45                 | Data        | LABEL RECORDS CLAUSE MUST<br>BE IN FD                     | This label records clause must always be present in a file description entry.                                                                                                    |
| B46                 | Data        | DUPLICATE RECORDING MODE CLAUSE                           | This statement can be removed from the source program.                                                                                                    |
| B47                 | Data        | DUPLICATE BLOCK CONTAINS CLAUSE                           | This statement can be removed from the source program.                                                                                                    |
| B48                 | Data        | DUPLICATE RECORD CONTAINS<br>CLAUSE                       | This statement can be removed from the source program.                                                                                                    |
| B49                 | Data        | DUPLICATE VALUE OF CLAUSE                                 | This statement can be removed from the source program.                                                                                                    |
| B51                 | Data        | A PERIOD MUST FOLLOW ENTRY                                | This statement must be terminated by a period.                                                                                                    |

| Reference<br>Number | Division       | Message                                                | Comments                                                                                                    |
|---------------------|----------------|--------------------------------------------------------|----------------------------------------------------------------------------------------------------|
| B52                 | Data           | DATA DIVISION NOT FOLLOWED BY VALID SECTION            | The Data Division statement must be followed by at least one of these sections:  FILE SECTION (contains file- and record-description entries)  WORKING-STORAGE SECTION (contains record-description entries)  CONSTANT SECTION (contains record-description entries)                                                              |
| В53                 | Data           | DUPLICATE CONSTANT SECTION                             | A COBOL source program can contain only one constant section.                                                                                                    |
| B54                 | Data           | DUPLICATE WORKING-STORAGE<br>SECTION                   | A COBOL source program can contain only one working-storage section.                                                                                                    |
| B55                 | Data           | LEVEL NUMBER MUST BE FOLLOWED<br>BY NAME OR FILLER     | All level numbers (01-49, 77 and 78) must be followed by a name or by the word filler.                                                                                                    |
| B56                 | Data           | FORMAT ERROR                                           | This statement is written in an invalid format.  Error examples:  1. PICTURE IS 999 VALUE IS 10 LEFT JUSTIFIED. The statement must be written as JUSTIFIED LEFT.  2. PICTURE IS 99V x (10). Blanks cannot be used in a picture in this manner.                                                                                    |
| B57                 | Data           | KEYWORD SECTION NOT SENSED                             | The word section must appear in these entries:  FILE SECTION  WORKING-STORAGE SECTION  CONSTANT SECTION                                                                                                    |
| B58                 | Data           | KEYWORD DIVISION NOT SENSED                            | The complete name of every division must appear in all COBOL programs.                                                                                                    |
| B85                 | Data           | FIGCON ALL MUST BE FOLLOWED<br>BY ALPHANUMERIC LITERAL | The ALL figurative constant generates a sequence of characters specified by any non-numeric literal.                                                                                                    |
| В91                 | Data Procedure | MISSING PERIOD BEFORE PROCEDURE DIVISION               | The source program statement that precedes the Procedure Division statement must be terminated by a period.                                                                                                    |
| B92                 | Procedure      | KEYWORD MUST NOT BE USED<br>AS A LABEL                 | Words listed as cobol keywords must be used only as specified by the cobol language.                                                                                                    |
| В97                 | Data           | DATA DIVISION NOT SENSED                               | A Data Division statement must be included in every source program.                                                                                                    |
| В98                 | Procedure      | PROCEDURE DIVISION NOT SENSED                          | A Procedure Division statement must be included in every source program.                                                                                                    |
| В99                 | Environment    | ENVIRONMENT DIVISION NOT SENSED                        | An Environment Division statement must be included in every source program.                                                                                                    |
| C01                 | Procedure      | CONDITION NAMES MUST NOT BE USED AS SUBJECTS           | In this example, N1, N2, and N3 are declared as data names with the values defined in the value clauses.  01 NAME1 02 NAME2 88 N1 VALUE IS 1 88 N2 VALUE IS 3, 6 88 N3 VALUE IS 7, 11  Thus, the statement: IF N2 = 4 THEN is in error because N2 was previously defined as having a value of 3 or 6.                             |
| D01                 | Data           | PICTURE EXCEEDS 30 CHARACTERS                          | A COBOL PICTURE description can not contain more than 30 characters.  For example:  The picture description 9(450) consists of six actual characters and is, therefore, properly declared. However, if the programmer had written 450 nines on the coding sheet to describe the same picture, the coding sheet would be in error. |

| Reference<br>Number | Division | Message                                            | Comments                                                                                                    |
|---------------------|----------|----------------------------------------------------|----------------------------------------------------------------------------------------------------|
| D02                 | Data     | CONFLICTING EDITING CLAUSES                        | Only one of the following clauses may be used to edit a field: 1. ZERO SUPPRESS 2. CHECK PROTECT 3. FLOAT DOLLAR SIGN If more than one of these is specified, the last specified clause is chosen for use. Complex editing should be specified by using a PICTURE clause.                                                                                                    |
| D05                 | Data     | CONFLICT BETWEEN PICTURE AND SIZE CLAUSE           | If a specified SIZE clause conflicts with a specified PICTURE clause, the PICTURE specifications take precedence over the SIZE specifications.  Example: SIZE IS 10 conflicts with PICTURE 9(6). The processor will use 6 as the SIZE for the item defined.                                                                                                    |
| D06                 | Data     | CONFLICT BETWEEN PICTURE AND POINT LOCATION CLAUSE | If there is a conflict between a Point location and a picture clause, the picture specifications take precedence over the Point location specifications.  Example: Picture is 9V99 conflicts with Point left 3. The processor will cause the decimal point to be located immediately to the left of the hundreds position of the field. The Point location clause specifying that the decimal point be located immediately to the left of the thousands position is ignored.       |
| D07                 | Data     | CONFLICT BETWEEN PICTURE AND CLASS .               | If there is a conflict between a class and a picture clause, the picture specification takes precedence over the class clause. Example: picture is 999.  Class is alphanumeric In this example class must be specified as numeric because the picture clause specified a numeric field.                                                                                                    |
| D08                 | Data     | CONFLICT BETWEEN PICTURE AND EDITING CLAUSE        | If there is a conflict between an editing and a PICTURE clause, the PICTURE specifications take precedence over the editing clause.  For example, if the clause:  PICTURE IS \$\$\$9  is used and an editing clause specifying FLOAT DOLLAR SIGN is also used, the PICTURE clause takes precedence over the editing clause.                                                                                                    |
| D09                 | Data     | ELEMENTARY ITEM MUST HAVE SIZE OR PICTURE CLAUSE   | An element of data (elementary item) must never be subdivided. Each elementary item must be specified by either a SIZE OF PICTURE clause in the Data Division.                                                                                                    |
| D11                 | Data     | a record area must not exceed 999 characters       | A record may be described as containing as many as, but no more than, 999 characters.                                                                                                    |
| D12                 | Data     | RLI MUST BE 4 CHARACTERS                           | The Record Length Indicator (RLI) must be four characters long, including high-order zeros.                                                                                                    |
| D13                 | Data     | RECORD SIZES WITHIN THIS FD MUST NOT CONFLICT      | If a FD contains more than one level 01 item, an implied redefinition results in a redefinition of the first 01. If the record size is variable, the DEPENDING clause should be used. This diagnostic message is given because record lengths within the FD were not the same. This condition could cause an error to occur at object program execution time.                                                                                                    |
| D14                 | Data     | INVALID EDITING                                    | The editing is not specified according to the COBOL requirements. All editing for the entry in reference was omitted by the processor.  Examples of such illegal coding are:  1. Invalid symbols in a PICTURE clause. 2. The size of the item to be edited exceeds 120 characters. 3. Zero suppression is specified for only the high-order position of a field. 4. DB (debit symbol) or CB (credit symbol) is not specified for the rightmost or leftmost positions of the field. |
| D99                 | Data     | PICTURE CLAUSE INVALID WITH GROUP ITEM             | Only elementary items can have a picture clause.                                                                                                    |

18

| Reference<br>Number | Division    | Message                                                | Comments                                                                                                    |
|---------------------|-------------|--------------------------------------------------------|----------------------------------------------------------------------------------------------------|
| E01                 | Data (IOCS) | HARDWARE DEVICE MULTI-DEFINED                          | IBM 1401 Data Processing System devices can not be multidefined. The example shown illustrates two combinations that will cause multiple-definition errors.  Statements 1 and 2 or statements 1 and 3 cause a multiple definition of the 1402 card punch because 1402-P is assigned to punch in special names. Statements 2 and 3 excluding statement 1 will cause a multiple-definition error because two files cannot be assigned to the same device.  Example:  1. special names.     1402-p, 4 is punch.     input-output section.     File-control.  2. select file2 assign to 1402-p.  3. select file3 assign to 1402-p. |
| E02                 | Data (IOCS) | BLOCK SIZE MUST NOT EXCEED OBJECT-COMPUTER SIZE        | Blocking specified in the COBOL source program must not specify more than the core-storage capacity of the object computer.                                                                                                    |
| E03                 | Data (IOCS) | form 3 records not permitted                           | COBOL does not permit unblocked, variable-length records.                                                                                                    |
| E04                 | Data (IOCS) | BLANKS IN HEADER-LABEL ID<br>NOT PERMITTED             | Blanks in header-label ID will be replaced with a period.                                                                                                    |
| E05                 | Data (IOCS) | UNIT RECORD FILES MUST HAVE<br>STANDARD RECORD SIZES   | These sizes must be specified for unit-record files: Card Reader—80 characters Card Punch—80 characters Printer—100 or 132 characters                                                                                                    |
| E06                 | Data (IOCS) | FORM 4 RECORDS-BLOCK SIZE<br>MUST BE IN CHARACTERS     | The block size for Form-4 records must not be specified by using the keyword RECORD(s). Thus, the example shown is in error. Example:  BLOCK CONTAINS 400 RECORDS                                                                                                    |
| E07                 | Data (IOCS) | FILE MUST BE SELECTED                                  | Each file to be processed by the object program must be named in a SELECT file-name entry. The name must be unique within the source program.                                                                                                    |
| E08                 | Data (IOCS) | BLOCK SIZE MUST NOT EXCEED 4 DIGITS                    | The block size specification can contain a maximum of four digits, including high-order zeros.                                                                                                    |
| E09                 | Data (IOCS) | RECORD SIZE MUST NOT EXCEED BLOCK SIZE                 | A record-size specification must designate more characters than the size specification for the block that contains the record.                                                                                                    |
| E10                 | Data (IOCS) | UNIT RECORD FILES MUST HAVE FORM 1 RECORDS             | Blocked records are not permitted in unit-record files.                                                                                                    |
| E11                 | Data (IOCS) | UNIT RECORD FILE-LABEL RECORDS MUST BE OMITTED         | The LABEL RECORDS clause for unit-record files must be specified as OMITTED.                                                                                                    |
| E12                 | Data (IOCS) | FILE MUST BE OPENED                                    | The open verb is used to indicate the processing of one or more input and/or output files. At least one of the two clauses must be written. The clauses may specify that one or more files be opened.                                                                                                    |
| E13                 | Data (IOCS) | UNIT RECORD FILES MUST NOT<br>RESERVE ALTERNATE AREAS  | All alternate areas needed for unit-record files are reserved automatically by the processor. Thus, the programmer must not reserve alternate areas for unit record files.  Error example:  SELECT READER ASSIGN TO 1402-R  RESERVE 1 ALTERNATE AREA.                                                                                                    |
| F01                 | Procedure   | END STATEMENTS NOT ASSOCIATED WITH THE FOLLOWING FILES | At least one implicit or explicit AT END statement must be associated with every READ statement. Once an AT END statement has been executed, an attempt to read from the associated file will constitute an error unless a subsequent CLOSE and OPEN have been executed for that file.                                                                                                    |

| Reference<br>Number | Division  | Message                                        | Comments                                                                                                    |
|---------------------|-----------|------------------------------------------------|----------------------------------------------------------------------------------------------------|
| H01                 | Procedure | INVALID USE OF SUBSCRIPTING                    | This diagnostic message occurs when invalid subscripting is used without an occurs clause.  Error example:  DATA DIVISION.                                                                                                    |
|                     |           |                                                | :                                                                                                    |
|                     |           |                                                | file section, 01 name1 02 name2† 03 name3                                                                                                    |
|                     |           |                                                | PROCEDURE DIVISION.                                                                                                    |
|                     |           |                                                | MOVE NAME2 (3) TO WORK AREA †The procedure statement specifies subscripting. Therefore, NAME2 must contain an occurs clause.                                                                                                    |
| 100                 | Procedure | A-FIELD EXCEEDS B-FIELD                        | The field being moved is larger than the field to which it is to be moved. High-order positions will be dropped.                                                                                                    |
| 101                 | Procedure | NON-NUMERIC FIELD USED IN COMPUTATION          | The referenced field is arithmetic and not defined as numeric.                                                                                                    |
| 102                 | Procedure | EDIT MASK TOO SMALL                            | A GIVING, COMPUTE, or MOVE using edited fields too small to accept the field being placed into the edited mask will produce this diagnostic message.  Example: Moving field 12345 to an edited mask \$\$\$99 is erroneous because this edit mask will accept only four characters. |
| 103                 | Procedure | A-FIELD EXCEEDS 18 DIGITS                      | Fields used in arithmetic computations and expressions must not exceed 18 digits.                                                                                                    |
| 105                 | Procedure | B-FIELD EXCEEDS 18 DIGITS                      | See <i>I03</i> .                                                                                                    |
| 106                 | Procedure | NON-NUMERIC FIGCON USED IN COMPUTATION         | Only the figurative constant zero can be used in arithmetic computations.                                                                                                    |
| 107                 | Procedure | INVALID SOURCE                                 | If a source-program statement is determined to be meaningless, this diagnostic message is given. Following this message will be an expansion of the STOP RUN literal.                                                                                                    |
| 108                 | Procedure | INTERMEDIATE RESULTS MUST NOT EXCEED 20 DIGITS | Fields requiring decimal alignment in arithmetic computation must not have intermediate results that exceed twenty digits.                                                                                                    |
| 109                 | Procedure | ALPHANUMERIC TO NUMERIC MOVE                   | This diagnostic message is given if a group item (declared as numeric) is moved to an elementary numeric field. All group items are classed as alphanumeric.                                                                                                    |
| 110                 | Procedure | INVALID SOURCE—IN PRECEDING STATEMENT          | If an incorrect source program statement is detected in a display statement, this error message is given. <i>Example:</i> display on (name) is incorrect, but display upon (name) is the correct format.                                                                           |
| I11                 | Procedure | ROUNDED EXCLUDES LEFT JUSTIFY CLAUSE           | If left justification is used in conjunction with the ROUNDED option, justification is ignored by the processor during compilation.                                                                                                    |
| I12                 | Procedure | GROUP ITEMS MUST NOT HAVE IMPLIED DECIMAL      | Decimal alignment is not performed when group items, classified as numeric, are moved.                                                                                                    |
| 113                 | Procedure | GROUP ITEM MUST NOT BE USED IN COMPUTATION     | Only elementary items can be used in arithmetic computations.                                                                                                    |
| 00 #                |           | _                                              |                                                                                                    |

| Reference<br>Number | Division  | Message                        | Comments                                                                                                    |
|---------------------|-----------|--------------------------------|----------------------------------------------------------------------------------------------------|
| I15                 | Procedure | INVALID USE OF GROUP           | <ol> <li>When either of the conditionals if positive or if negative is used, the field referred to must be elementary.</li> <li>When either the conditional if numeric or if alphabetic is used, the field referred to should be elementary. If the fields are not elementary, the diagnostic message will be given to remind the programmer that he should review the units positions of fields being tested for zone bits.</li> </ol> |
| 117                 | Procedure | ITEM EXCEEDS 20 DIGITS         | A numeric field defined to be used for computational purposes<br>must not be larger than twenty digits. If such a numeric field<br>exceeding twenty digits is compared, this diagnostic message is<br>given. An instruction to perform a non-numeric compare is also<br>given.                                                                                                    |
| 118                 | Procedure | CLASS CONTRADICTION            | This diagnostic message indicates that the fields being operated on should be reviewed to determine if there is a contradiction in classes. For example, a numeric field compared to a non-numeric figurative constant would cause this diagnostic message to appear.                                                                                                    |
| I19                 | Procedure | INVALID USE OF EDITING         | <ul> <li>Editing must be performed on data fields that appear in procedure statements with the appropriate verbs.</li> <li>Example:</li> <li>1. The field referred to by the ACCEPT verb must not have editing.</li> <li>2. Editing must not be specified for an integer referred to by name in the TIMES option of the PERFORM verb.</li> </ul>                                                                                        |
| 120                 | Procedure | SIZE OF LITERAL MUST EQUAL $1$ | If the literal must be one character long (for example, in use with the EXAMINE verb), this message is given.                                                                                                    |
| I21                 | Procedure | INVALID SUBSCRIPTING           | Error example:  DATA DIVISION.  01 TABLE  02 NAME1 OCCURS 3 TIMES SIZE IS 2  PROCEDURE DIVISION.  MOVE NAME1 (1,2)                                                                                                    |

tion for NAME1.

## **COBOL Tape-Print Program**

Conditions may arise that the COBOL processor recognizes as being instrumental in causing a failure. In these cases, the message system failure is printed on the printer. The processor then calls in a storage- and tape-print program. The contents of core storage and the tape work files are printed on the printer.

Among the conditions that may cause a system failure are:

1. An end-of-file indication was sensed by the processor before the end of the file was reached.

The statement in the Procedure Division contradicts the declara-

- 2. An excessive number of tape read or tape write errors occurred on the work tape.
- 3. An error in cobol-prescribed sentence structure occurred when coding the source program. This type of error is detected in the phase of the processor that analyzes the particular part of the program. For example, an error in subscripting would be detected in phase H01.

## **COBOL Phase Descriptions**

The IBM 1401 COBOL processor has ten sections. Each section performs a particular function in converting the COBOL source-program statements to Autocoder statements.

#### Phase-A01

- 1. Reads the COBOL source program from cards or tape.
- 2. Assigns a sequence number to each entry.
- 3. Lists the contents of each source-program card on the printer.

#### Phase A02

Processes the Identification Division.

#### Phase A0B

Conditions storage and reads in phase A03.

#### Phase A03

- Conditions words and operators for further processing.
- 2. Checks the source program for errors in the use of the character set, names, picture clauses, and word lengths.
- 3. Checks the program for the ENTER verb and conditions the included Autocoder statements for further processing.

#### Phase A04

Searches for the various divisions of the source program and calls in phases A05, A06, and A07 to compress keywords and delete unnecessary words as follows:

Phase A05 Environment Division keywords Phase A06 Data Division keywords Phase A07 Procedure Division keywords.

#### Phase A20

This phase is called conditionally to place Autocoder entries on tape 4 for future merging by the J phases.

#### Phase BD1

Diagnoses the Environment Division.

## Phase BD2

Checks the FILE SECTION for syntax errors and checks for duplicate entries in the Data Division (first pass).

#### Phase BD3

Checks the Procedure Division verbs for syntax errors (first pass).

#### Phase BD4

Checks the Constant and Working-Storage sections of the Data Division for syntax errors (second pass).

#### Phase BD5

Checks the Procedure Division verbs for syntax errors (second pass).

#### Phase BD6

1. Calls phases BT1, BT2, and BT3 for printing diagnostic messages.

Phase BT1 Environment Division diagnostic table
Phase BT2 Data Division diagnostic table
Phase BT3 Procedure Division diagnostic table.

2. Prints all diagnostic messages and determines whether compilation is to be suspended.

#### Phase B01

- 1. Conditions the source program for further processing.
- 2. Converts level numbers of data description entries to internal level operators.

#### Phase B02

- 1. Builds a table of Procedure Division literals and level 88 VALUES to be processed by phase B11. Duplicate literals are eliminated.
- 2. Builds a table of Data Division literals and eliminates duplicates.

## Phase B11

- Calculate class, size, and decimal count for data and procedure literals.
- 2. Writes literal declarations on tape 4.

#### Phase B03

- 1. Builds a table of procedure names used in the COBOL source program.
- 2. If the program has an enter verb, the cobol names referred to by Autocoder statements following the enter verb are entered into the same table as the procedure names.

#### Phase BO4

Uses the tables built by phase B03 to convert procedure names to reference names for further processing.

#### Phase B05

- 1. Builds a table of names used in procedural statements, such as REDEFINES and DEPENDING, and COBOL names referred to by Autocoder statements following the ENTER verb.
- 2. Compresses data names, used in procedure statements, for further processing.

#### Phase B06

Matches cobol source programs data names and special names with the processor-produced compressed names and generates a unique compressed name for each name used in the COBOL program.

#### Phase B07

Builds a table of processor-produced compressed names used in qualification. It also builds a table of declaration names and procedural names used in qualification.

#### Phase BO8

Develops a unique compressed name from the qualified names used in procedure statements.

#### Phase B09

- 1. Lists all cobol source names according to Environment Division special names, data names, and procedural names categories. Generated sequence numbers are listed with these names.
- 2. If the source program contained errors in names, the errors are detected and phase B10 is called.

#### Phase B10

- 1. Analyzes errors detected during the execution of phases B04, B06, and B08.
- 2. Source names which have multiple definitions or are undefined are listed on the printer.

#### Phase C01

- 1. Phase C01 is executed if a special-names paragraph appears in the source program.
- 2. Generates statements to equate Autocoder names to COBOL names.

#### Phase C02

Processes level 88 items.

#### Phase C03

Processes data values if level 88's are not used in the source program.

#### Phase D01

- 1. Analyzes PICTURE clauses to determine size, class, decimal count, and editing.
- 2. Builds a table of all level 01 items for further processing.

#### Phase D02

- 1. Builds a description for each Data Division entry. The information in the source declarations is used as a basis for building this table.
- 2. Updates these descriptions with information obtained from the PICTURE analysis.
- Generates diagnostic messages if discrepancies are detected.

#### Phase D03

- 1. Phase D03 is called if editing is used.
- 2. Builds and declares edit masks and completes the edit section of the data description. Writes editing masks on tape 4.

#### Phase D04

- 1. Establishes the group item size by totaling the sizes of elementary items.
- 2. Provides padding for occurs clauses.
- 3. Controls redefinition.
- 4. Generates origins, storage declarations, and equates.
- 5. Processes subscript levels.

#### Phase D05

- 1. Controls the placement of word marks for each entry.
- 2. Processes file record sizes and equates.
- 3. Processes nested redefinition entries.

#### Phase D06

- 1. Separates data and places delimited items from D05 on the proper output tape.
- 2. Expands macros and writes storage declarations on tape 4.

#### Phase E01

Produces the job card for the object program.

#### Phase E02

- 1. Examines the source program for control and 10cs information.
- 2. Stores this data, in an abbreviated form, in corestorage.
- 3. If no files are declared, phase E04 is called.

#### Phase E03

- 1. Executes any required internal computations, based upon data stored by E02.
- 2. Completes DIOCS-DTF information by examining all of the data obtained from the source program and selecting the appropriate implied specifications.

#### Phase E04

- 1. Analyzes the legality of the source data.
- 2. Selects the appropriate set of diagnostic messages.

#### Phase E05

- 1. If no files were defined:
  - a. Writes CTL and ORG statements on tape unit 4.
  - b. Writes diagnostic message indicators on tape unit 4, if appropriate.
  - c. Calls phase F01.
- 2. Writes CTL and DIOCS statements on tape unit 4.
- 3. Writes diagnostic message indicators, if appropriate.
- 4. Writes DIOCS entries on tape unit 4.

#### Phase E06

Writes DA entries on tape unit 4, if appropriate.

#### Phase E07

Writes DTF entries and appropriate diagnostic message indicators on tape unit 4.

#### Phase F01

Processes these portions of the Procedure Division:

- a. OPEN—Deletes INPUT and OUTPUT designations.
- b. close—Deletes rewind options.
- c. write—Converts write to write from if such form is appropriate.

#### Phase F02

- 1. Processes conditional expressions.
- 2. Processes Compute statements.

#### Phase F03

- 1. Processes conditional expressions.
- 2. Processes READ statements.

#### Phase F04

24

- 1. This phase is called if the PERFORM verb is used in the Procedure Division.
- 2. Generates labels for names associated with the PERFORM statements and inserts them into the symbolic entries developed from these PERFORM statements.
- 3. Associates the last name in PERFORM statement with the label and builds a table of these elements.

#### Phase F05

- 1. Searches for procedure names and inserts any necessary labels such as RETURN-LINKAGES.
- 2. Searches the table built in phase F03 for the procedure names found, and conditions labels for further processing.

#### Phase G01

- 1. Breaks down the following COBOL source statements into macro form:
  - a. ADD
  - b. subtract
  - c. MULTIPLY
  - d. DIVIDE
  - e. MOVE
  - f. PERFORM (options 1 and 2)
  - g. read (no at end)
- 2. Conditions PERFORM (options 3, 4, and 5) and READ (AT END) for further processing.

#### Phase G02

- 1. Processes arithmetic operators in arithmetic expressions and COMPUTE statements.
- 2. Processes relational operators in IF and UNTIL expressions.
- 3. Passes generated labels and logic connectors to phase G03.

#### Phase G03

- 1. Processes conditional sentences.
- 2. Ties in generated labels for READ linkage, UNTIL, and IF with conditional sentences.

#### Phase G04

- 1. Builds macro statements.
- 2. Creates linkage macros for PERFORM options 3, 4, and 5.
- 3. Determines the number of temporary object-machine storage areas needed for arithmetic computations.

### Phase G05

Eliminates redundant linkages in relational statements.

#### Phase G06

Eliminates redundant, generated, temporary, objectmachine storage areas. This fully optimizes arithmetic statements.

#### Phase H01

1. Collects data, device, switch, and literal descriptions and converts them to table entries.

- 2. Processes subscript macros.
- 3. Inserts the appropriate data name in the symbolic statements after each occurrence of a subscript data name.

#### Phase H02

Prepares storage for phases H03, H04, and H05.

#### Phase H<sub>0</sub>3

- 1. Initializes the table of data descriptions.
- 2. Clears storage.
- 3. Calls phase H04.

#### Phase H<sub>04</sub>

- 1. Builds a table of data descriptions in storage. Entries that have already been processed are deleted.
- 2. Calls phase H05 when the Procedure Division is recognized.

#### Phase H05

- 1. Merges data descriptions after each name in the Procedure Division that has a description.
- 2. Returns to phase H02 if necessary.

#### Phase 101

- 1. Selects the appropriate model statements for fixed expansions, for the ADVANCING option, for STOP RUN, and switches.
- 2. Conditions relational macros for further processing.

#### Phase I02

- 1. Establishes parameters for DISPLAY, ACCEPT, and GO TO DEPENDING routines.
- 2. Expands if numeric and if alphabetic macros.
- 3. Selects appropriate model statements for the stop *literal* statement.
- 4. Makes a diagnostic scan of arithmetic expressions.

#### Phase 103

- 1. Conditions input data for further processing and scans data for validity.
- 2. Conditions GIVING, POSITIVE, NEGATIVE, and relational macros for further processing.
- 3. Makes a diagnostic scan of arithmetic expressions.

#### Phase IO4

- 1. Selects appropriate model statements and subroutines for MOVE and MOVE ALL macros.
- 2. Conditions Positive and NEGATIVE macros for further processing.

#### Phase 105

Conditions arithmetic macros for further processing by I06.

- a. Keeps a record of intermediate accumulators.
- b. Calculates decimal alignment.
- c. Optimizes model statements to be selected.

#### Phase 106

- 1. Selects appropriate model statements for arithmetic macros.
- 2. Conditions relational macros for further processing.

#### Phase 107

- 1. Selects appropriate model statements for all arithmetic macros that have not been processed up to this phase.
- 2. Selects appropriate model statements for the Posi-TIVE and NEGATIVE macros.
- 3. Makes a diagnostic scan of giving and giving (ROUNDED) macros.
- 4. Processes rounding, editing, and decimal alignment of GIVING macros.
- 5. Selects appropriate model statements for giving macros.

#### Phase 108

- 1. Determines the type of comparisons to be set up for relational statements.
- 2. Calculates decimal alignment for these comparisons if it is necessary.
- 3. Selects appropriate model statements and subroutines.
- 4. Makes a diagnostic scan of relational macros.

#### Phase 109

- 1. If no IOCS is specified, J1 is called.
- 2. Translates DIOCS and DTF entries, read from tape unit 4, into an internal macro format.

#### Phase SP1

Copies the remainder of the GETX tape into the PUTX tape.

#### Phase I10

- 1. Outputs call for Autocoder statements by expanding the diocs and DTF macros.
- 2. Controls the manipulation of the DIOCS and DTF logic tables.

#### Phases S01 through S05

Are piocs logic tables.

#### Phases T02 through T09

Are DTF logic tables.

#### Phase SP2

Copies the remainder of the GETX tape onto the PUTX tape.

#### Phase J01

- 1. Substitutes parameters into model statements selected from the library.
- 2. Provides for reiteration if all of the model statement tables will not fit into core storage.
- 3. If no IOCS is specified, the DI and DT tables are not retrieved.

#### Phases D11 through D19

Are DIOCS Autocoder model statement tables.

#### Phases DT1 through DT0

Are DTF Autocoder model statement tables.

### Phases JE2 through JE6

Are COBOL Autocoder model statement tables.

#### Phase SP3

Copies the remainder of the CETX tape onto the PUTX tape.

#### Phase JA7

Conditions operation codes and substitutes constants into the Autocoder instructions.

#### Phase J07

- 1. Sets up routing linkages.
- 2. Calculates subscript addresses.
- 3. Generates INCLD for subroutines.

#### Phase J08

Selects from tape 4 the items listed and writes them on PUT TAPE in this sequence:

- 1. joв card
- 2. CTL (control) card
- 3. org (origin) card
- 4. DIOCS entries
- 5. DTF entries
- 6. Procedure literals
- 7. Edit masks
- 8. Storage declarations
- 9. File areas
- 10. Generated INCLD
- 11. Generated constants, index registers, temporary storage accumulators, and tally registers
- 12. Data literals and data moves
- 13. Procedure instruction from GET TAPE.

#### Phase J09

- 1. Prints diagnostic messages that occurred because conflicts exist between the entries in the Data Division and the Procedure Division.
- 2. Merges Autocoder symbolic statements with diagnostic messages.
- 3. Calls in phases JT1-JT3.

#### Phases JT1 through JT3

Contain IOCS data and procedure diagnostic tables.

#### Phase J10

- 1. Writes Autocoder statements on tape unit 4 for assembly of the machine-language object program.
- 2. Merges the COBOL source program with the Autocoder statements if the source symbolic listing option is exercised.

## **COBOL Subroutines**

The subroutines used by the 1401 cobol processor are described here.

The subroutine chart outlines each subroutine and gives the subroutine name with the reason the subroutine is called by the processor.

| Subroutine<br>(Mnemonic) | Subroutine       | Reason Subroutine Is Called                                                                                              |
|--------------------------|------------------|----------------------------------------------------------------------------------------------------|
| XMN                      | Examine          | Use of the examine verb.                                                                                                 |
| xxJ                      | Subscript-1      | Use of one-level subscripting.                                                                                           |
| ххк                      | Subscript-2      | Use of two-level subscripting.                                                                                           |
| XXL                      | Subscript-3      | Use of three-level subscripting.                                                                                         |
| YAQ                      | Alpha compare    | Alphabetic record with subfields compared to any data item.                                                              |
| YCL                      | Figcon compare   | Field whose size is greater than 1 being compared to a figurative constant whose size is greater than 1.                 |
| YIN                      | If numeric       | Any alphanumeric field whose size is greater than 1 being tested for a numeric value.                                    |
| YIP                      | If alphabetic    | Any alphanumeric field whose size is greater than 1 being tested for an alphabetic value.                                |
| ZAX                      | Accept           | Use of the ACCEPT verb.                                                                                                  |
| ZDY                      | Display          | Use of the display verb.                                                                                                 |
| ZET                      | Editing          | Use of: 1. COBOL zeros 2. Floating + or — 3. DB or single +                                                              |
| ZFZ                      | Exponentiation-1 | Raising an expression by an integer exponent.                                                                            |
| ZGP                      | Go to depending  | Use of depending option of go to statement.                                                                              |
| ZML                      | Move all         | Use of all option of move verb.                                                                                          |
| ZMR                      | Move record      | Use of a record with subfields in a MOVE statement, except in the case when the other field is a record of equal length. |
| ZZZ                      | Basic package    | Used with any subroutine.                                                                                                |
| ZXZ                      | Exponentiation-2 | Raising an expression by a non-integer exponent.                                                                         |

## Halts and Messages

## **Compile-Time Halts**

| Contents of<br>I-Address<br>Register | $\it Phase$  | Message | Explanation                                                            | Operator Action                                               |
|--------------------------------------|--------------|---------|------------------------------------------------------------------------|---------------------------------------------------------------|
| 056                                  | Program Boot | None    | Tape transmission error occurred while trying to load the system.      | Rewind the system tape on unit 1 and press the Tape Load key. |
| 155                                  | Any          | None    | Sense switch B should not be on during compilation of a COBOL program. | Turn off sense switch B and press the start key to continue.  |
| 698                                  | Any          | None    | An error has occurred in the GETX subroutine.                          | Do a manual branch to 359 to obtain storage and tape print.   |

| Contents of<br>I-Address<br>Register |                        | Message                                                                 | Explanation                                                                                                    | Operator Action                                                                                                 |
|--------------------------------------|------------------------|-------------------------------------------------------------------------|----------------------------------------------------------------------------------------------------|----------------------------------------------------------------------------------------------------|
| 808                                  | UPDAT                  | None                                                                    | An excessive number of read errors on tape unit n.                                                                          | <ol> <li>Press start key to try to reread<br/>the record, or</li> <li>Change the tape and recompile.</li> </ol> |
| 842                                  | UPDAT<br>(Systems Run) | INCORRECT UPDATE<br>CARD, OR PHASE<br>NOT FOUND                         | A deck of updat cards is in error.                                                                                          | Correct deck of UPDAT cards.                                                                                    |
| 842                                  | UPDAT<br>(Systems Run) | END OF TAPE<br>ON UNIT 2                                                | End-of-reel occurred on tape unit 2 during system run.                                                                      | Use larger reel of tape. Restart system run.                                                                    |
| 892                                  | Any                    | те п                                                                    | A read error has occurred on tape<br>unit n. This halt indicates ten<br>failures to read correctly.                         | <ol> <li>Press the start key to try to reread the record, or</li> <li>Change the tape and recompile.</li> </ol> |
| 1616                                 | BD4                    | None                                                                    | End of program sensed too soon.                                                                                             | Do a manual branch to 359 to get storage and tape prints.                                                       |
| 1663                                 | Tape-Print<br>Program  | READ ERROR-PRESS<br>START TO REREAD OR<br>RESET START TO SKIP<br>RECORD | (Self-explanatory.)                                                                                                    | If the record cannot be skipped, branch manually to 1729 to get the next tape file.                             |
| 2031                                 | BD6                    | COMPILATION<br>SUSPENDED                                                | Invalid source program statements have been detected.                                                                       | Correct the source deck as indicated by the diagnostic messages and recompile the program.                      |
| 2094                                 | Control Program        | NO CONTROL CARD-<br>RELOAD CARDS AND<br>PRESS START                     | The first cards of a run must be: 1. COBOL RUN (for compilations), and 2. SYSTEMS RUN (for updating or copying the system). | Insert the correct control card and press the start key to continue.                                            |
| 2081                                 | BD6                    | PRESS START TO CONTINUE                                                 | Source program statements require diagnostic messages.                                                                      | Press the start key to continue.                                                                                |
| 2149                                 | Control Program        | None                                                                    | The I-O check-stop switch is off, but a card-read error has been detected.                                                  | Run out the cards, turn on the I-O check-stop switch and restart.                                               |
| 2221                                 | Control Program        | CANT READ UNIT 1                                                        | Systems tape cannot be read.                                                                                                | Press the start key to reread. Reextract the system tape from the PID tape.                                     |
| 2669                                 | J10                    | END OF REEL                                                             | An end-of-reel condition was detected while Autocoder statements were being written on tape 4.                              | Replace the reel on tape unit 4 with a reel containing more tape footage and restart.                           |
| 2821                                 | Control Program        | None                                                                    | An end-of-reel condition was detected during the systems run.                                                               | Replace the reel on tape unit 2 with a reel containing more footage and restart the run.                        |
| 2757                                 | B10                    | RUN DISCONTINUED                                                        | Source - program statement error caused compilation to stop.                                                                | Correct the source program and restart compilation.                                                             |
| 2767                                 | J10                    | None                                                                    | This halt permits the user to exercise one of the extra output options at the end of job.                                   | Arrange the sense switches and press the start key.                                                             |
| 2818                                 | J10                    | END OF COMPILATION—AUTOCODER ON TAPE UNIT 4                             | Final halt at end of job.                                                                                                   |                                                                                                    |
| 3262                                 | J07                    | None                                                                    | End of program is sensed too soon (processor error).                                                                        | Do a manual branch to location 359 for storage and tape prints.                                                 |
| 3486                                 | 1<br>SP 2<br>3         | None                                                                    | End of reel condition on tape 5 or 6.                                                                                       | Remove the reel on the affected tape unit. Replace the reel with another containing more tape footage.          |

#### **Assembly-Time Halts**

For halts that can occur during the assembly of the machine-language object program, see Autocoder (on Tape) Language Specifications and Operating Procedures, IBM 1401 and 1460 (C24-3319).

#### **Object-Time Halts**

For halts that can occur during execution of the object program, see *Input/Output Control System for IBM* 1401 (C24-1462).

Two additional error messages can occur. These are associated with error halts in the Z X Z subroutines:

| Message         | Explanation                                                                              |
|-----------------|------------------------------------------------------------------------------------------|
| MINUS VALUE     | Negative bases cannot be raised to other                                                 |
| VALUE TOO LARGE | than an integer power.  The maximum length of a value used for computation is 18 digits. |

If the start key is pressed when either of these halts occurs, the answer developed from computation will be zero and the program will continue.

## Sample Program: Table of Salaries

This program computes a set of values, arranges them in a table and prints them.

A monthly salary of \$500 is used to compute the corresponding weekly and annual salaries, and the resulting figures are printed in columns titled *Weekly*, *Monthly*, and *Annual*. The monthly salary figure is then increased by \$10 and the procedure is repeated. This process is continued until the table shows the corresponding figures for all monthly salaries from \$500 to \$1000 at increments of \$10.

The format for the printed table is:

| Print positions | Heading |
|-----------------|---------|
| 1-46            | blank   |
|                 | Dittill |
| 47-52           | WEEKLY  |
| 53-55           | blank   |
| 56-62           | MONTHLY |
| 63-65           | blank   |
| 66-71           | ANNUAL  |
| 72-132          | blank   |

The corresponding figures are printed below the headings.

To run the object program after it has been compiled and assembled:

- 1. Place the assembled deck for the Table of Salaries program in the card reader. This deck has 70003 punched in columns 76-80.
- 2. Ready the printer.
- 3. Turn the I/O check-stop switch on.
- 4. Press the load key on the card read-punch.
- 5. Press the start key.

The salary table will be printed followed by the message TABLE VALUES ARE CORRECT if all the calculations are correct. If the totals do not balance, the message TABLE VALUES ARE NOT CORRECT will be printed.

The SOURCE-COMPUTER and OBJECT-COMPUTER entries for this program should be changed, if necessary, to indicate the storage size of the 1401 used to compile and run this sample program.

Figure 5 is the source program as it is written on the COBOL program sheet.

Figure 6 shows the actual Table of Salaries printed during the running of the object program.

| IBM                    |                        |         |          | СОВ                                                           | OL F                                   | PROG    | SRAM    | SI   | HEET         |             |         |                                        |             | Form No. 2<br>Printed in U | X28-146-<br>U.S.A. |
|------------------------|------------------------|---------|----------|---------------------------------------------------------------|----------------------------------------|---------|---------|------|--------------|-------------|---------|----------------------------------------|-------------|----------------------------|--------------------|
| PAGE PROGRAM           | SALAK                  | R/E5 -  | 1BM      | - 1401                                                        | 'Sam                                   | PLE     |         |      | SYSTEM       | 1401        |         | SHEET                                  | 0/ OF       | 4                          |                    |
| O.O. / PROGRAMN        | ER J. Jo               | NES     |          |                                                               |                                        |         |         |      | DATE         |             |         | IDENT                                  | 73,4        | LARI                       | 80<br><b>ک</b> کے  |
| SERIAL II A<br>4 6 7 8 | В                      |         |          |                                                               |                                        |         |         |      |              |             |         |                                        |             |                            |                    |
| 4 6 7 8                | 12 16                  | 20      | 24       | 28                                                            | 32                                     | 36      | 40      | 44   | 48           | 52          | 56      | 60                                     | 64          | 68                         | 72                 |
| 0,10 1DEN              | TIFICA                 | T1101   | 011      | 15100                                                         | 4                                      | 1-1-1-1 |         |      |              |             | 111     | للبل                                   | <del></del> |                            |                    |
| 020 PROG               | RAM-10                 | 1.1151  | LAR.     | 1,E,5,-,1                                                     | BM-1                                   | 14011   | SAMA    | LIE! | <b>)</b><br> |             |         |                                        |             |                            |                    |
|                        | ,<br><del></del>       | للبابا  |          | 1111                                                          |                                        |         |         | 1.   |              | سلسا        |         |                                        |             |                            | ш.                 |
| 030 ENV1               | RONMEN                 | TI PIL  | 11511    | ONILL                                                         | ــــــــــــــــــــــــــــــــــــــ |         |         |      |              | للبلبل      | 1111    | بيني                                   |             |                            |                    |
| 040 CONF               | 16URAT                 | 10N S   | FICIT    | 10N.                                                          |                                        |         |         |      |              |             |         | سب                                     |             |                            |                    |
| 050 5001               | CE-COM                 | PUITER  | 81011/6  | 3M-14                                                         | 01                                     |         | 4. —    |      |              |             |         | لبب                                    |             | للبال                      | ட                  |
| 06.0                   | MEMORY                 | 5/2/    | 800      | OO CH                                                         | ARAC                                   | TERS    | 5       |      | 1-1-1-1      |             |         | لبل                                    |             | لللل                       | L. L.              |
| 0.7.0                  | NO-REL                 | EASE    |          |                                                               | 1111                                   |         |         |      |              |             | 1111    | لبل                                    |             | 1111                       |                    |
| 080                    | NO-PRI                 | NT-15,7 | ORA      | GE.                                                           |                                        |         |         |      | 4.4.4.4.     |             |         | لللل                                   |             |                            |                    |
| 090 08,18              | CT-COM                 | PUTER   | 81-1/1   | BM-14                                                         | 10/1                                   | 1       |         |      |              | للبل        |         | لبب                                    |             |                            |                    |
| 1,0,0                  | MEMORY                 | 5/2/    | FADA     | 0 <sub> </sub> R <sub> </sub> E <sub> </sub> 5 <sub> </sub> 5 | 400                                    | LTHA    | RU 80   | 0,0, |              | <u> </u>    |         | لللل                                   |             | بلب                        | L                  |
| 110                    | NO-OVE                 | RLAP    |          |                                                               | لللل                                   | 1-1-1-  |         |      |              |             |         | لللا                                   |             |                            | LL                 |
| 120                    | NO-PR1                 | NT-57   | ORA      | 5 E.                                                          |                                        |         |         |      | 1111         |             |         | للبل                                   |             |                            |                    |
| 130 INPU               | T-OUTP                 | UT 51   | ミンナノ     | ON.                                                           |                                        |         | 1-1-1-1 |      | 1111         |             | 1111    | ببنا                                   | 111.        | ليبيد                      |                    |
| 140 FILE               | -CONTR                 | 0,4,.,  |          |                                                               | ا اللا                                 |         |         |      | 1111         |             |         | لطبلب                                  |             |                            |                    |
| 150                    | SELECT                 | SALA    | 1,2,7,-1 | FILE                                                          |                                        | 4       |         |      | 1111         |             |         | للبل                                   |             |                            |                    |
| 1.60                   | A 5516N                | 14.03   | ٠-١٥     |                                                               |                                        |         |         |      |              |             | 1111    | لللل                                   |             | ننلل                       |                    |
|                        | !<br>  <del>  - </del> |         |          | 1.1.1.1                                                       | <u> </u>                               | 1.1.1.1 |         |      |              |             |         |                                        |             | لللل                       |                    |
| 170 DATA               | D11115                 | 1,01    |          |                                                               | ــــــــــــــــــــــــــــــــــــــ |         |         |      |              |             | 1.1.1.1 | للبل                                   |             |                            | 1.1.               |
| 180 FILE               | SECTI                  | 0,00.   |          |                                                               |                                        |         |         | 1.1  |              |             | 1111    | بالما                                  |             |                            | ш                  |
| 190 FD                 | SALARY                 | - 1-1-4 | 5        |                                                               |                                        |         |         |      |              |             |         | للبا                                   |             |                            |                    |
| 200                    | LABEL                  | RECOR   | 205      | ARE O                                                         | M1/1717                                | ED      | لبب     |      |              |             |         |                                        |             |                            |                    |
| 210                    | DATA                   | ECORL   | 1.5      | SALA                                                          | 1.R.Y K                                | ECOR    | 20.     |      |              |             | 1111    | ــــــــــــــــــــــــــــــــــــــ |             |                            | <u> </u>           |
| 2,2,0 0,1              | SALARY                 | -RECC   | P.P.     | S/ZE                                                          | 15 1                                   | 100 A   | LPHA    | NUN  | MERIC        | 015         | PLAY    | CHA                                    | RACTE       | RS.                        | 1.1.               |
|                        | !<br>                  |         | 1111     |                                                               | الللل                                  | 1_1_1_1 |         |      |              | <del></del> |         | نابل                                   |             |                            | 1.1.               |

Figure 5. COBOL Sample (Part 1 of 4)

| IBM COBOL PROGRAM S                                   | SHEET Form No. X28-1464 Printed in U.S.A.                               |
|-------------------------------------------------------|-------------------------------------------------------------------------|
| PAGE PROGRAM SALARIES - IBM-1401 SAMPLE               | SYSTEM 1401 SHEET 02 OF 4                                               |
| 002 PROGRAMMER J. JONES                               | DATE IDENT. 73ALARI ES                                                  |
| SERIAL                                                |                                                                         |
| 4 6 7 8 12 16 20 24 28 32 36 40 44                    | 4 48 52 56 60 64 68 72                                                  |
| 0,1,0 WORKING-STORAGE, SECTION.                       |                                                                         |
| 020 77 1 707AL-A 1 1 1 PICTURE 9(6)V99 VA             | 4,L,U,E, Z,E,R,O,.                                                      |
| 0.3.0 7.7 TOTAL-B. PIGTURE 9(6)V99, VA                |                                                                         |
| 0A0 77, 107AL-C, PICTURE, 9(6)V99, VA                 | ALUE ZERO.                                                              |
| 050 77 WEEKLY-PAY PICTURE 9999V99.                    |                                                                         |
| 0,6,0 7,7, MONTHLY-PAY, PICTURE, 9,9,9,9,4,9,9,.      |                                                                         |
| 07.0 77. ANNUAL-PAY, PICTURE, 9,9,9,9,9,9,9,9,9       |                                                                         |
| 08.0 0.1 S.A.L.A.R.I.E.S.                             | <del></del>                                                             |
|                                                       | VAILIUE SIPAICIEI.                                                      |
| 1,0,0   0,2, W.F.E.K.L.Y.   P.I.C.T.U.R.E. Z.Z.Z.19,9 | <del></del>                                                             |
| <del></del>                                           | VALUE, SPACE.                                                           |
| 1,2,0 , O,2, MONTHLY, PICTURE, Z,Z,Z,Z,,9,9,          |                                                                         |
| 13.0 0.2, F.1.L.L.E.R. P.1.C.T.U.R.E. A.A.A.          | $V_A L_I U_i \mathcal{E}_{I_i} S_i \mathcal{P}_A C_i \mathcal{E}_{I_i}$ |
| 1,40 OZ ANNUAL PICTURE ZZZZZ.99.                      |                                                                         |
|                                                       | VALUE SPACE.                                                            |
| 160 CONSTANT SECTION.                                 |                                                                         |
|                                                       | /5, 0088,26,.69.                                                        |
|                                                       | /,5, 03,8,2,5,0,0,0,0,0,0,0,0,0,0,0,0,0,0,0,0,0,0                       |
|                                                       | 15, 45,90,00,0,00,                                                      |
| 2.0.0 / MESG.                                         |                                                                         |
| 2/O 2 FILLER SIZE 90 ALPHABETIC CHARACT               |                                                                         |
| 220 2, 5HOW, 5/ZE 26, ALPHABETIC, CHARACT             | 1,5,0,0,0,0,0,0,0,0,0,0,0,0,0,0,0,0,0,0,                                |
| 2,3,0 / D5,PY.                                        |                                                                         |
| 240 2 FILLER SIZE 40 ALPHABETIC CHARACT               |                                                                         |
| 250 2 PRSNT SIZE 33 ALPHABETIC, CHARACT               |                                                                         |

Figure 5. cobol Sample (Part 2 of 4)

| IBM                    |                |               | (                                     | COBC           | DL F        | ROG                                         | RAM                                                | SH          | EET         |                                                  |              |                                                 |             | Form No. X<br>Printed in U |             |
|------------------------|----------------|---------------|---------------------------------------|----------------|-------------|---------------------------------------------|----------------------------------------------------|-------------|-------------|--------------------------------------------------|--------------|-------------------------------------------------|-------------|----------------------------|-------------|
| PAGE PROGRAM           | SALAR          | YE5 -         | IBM-                                  | 1401           | SAM         | PLE                                         |                                                    | 5           | SYSTEM      | 1401                                             |              | SHEET                                           | 03 OF       | 4                          | $\neg$      |
| O.O.3 PROGRAM          |                |               |                                       |                |             |                                             |                                                    |             | DATE        |                                                  |              | IDENT.                                          | 73<br>S A   | LARI                       | £ 80        |
| SERIAL IN A<br>4 6 7 8 | 1 <sub>B</sub> |               |                                       |                |             |                                             |                                                    |             |             |                                                  |              |                                                 |             |                            |             |
| 4 6 7 8                | 12 16          | 20            | 24                                    | 28             | 32          | 36                                          | 40                                                 | 44          | 48          | 52                                               | 56           | 60                                              | 64          | 68                         | 72          |
| 010 1                  | HEADING        | 5             |                                       |                | لللل        |                                             |                                                    | اخلط        |             |                                                  |              |                                                 |             |                            |             |
| 020 21                 | FILLER         | , 5,1,Z       | E 46                                  | ALPI           | 4ABE        | T1/6                                        | CHAR                                               |             |             |                                                  |              |                                                 | PACES       |                            |             |
| 030 2                  | WEEKLY         | <i>\$₁/₁Z</i> | E 6                                   | ALPA           | YABE        | TIC                                         |                                                    | VAL         | UEI         | 5 WE                                             | FEKLI        |                                                 |             |                            |             |
| 040 2                  | FILLER         |               | <del></del>                           | ALPA           |             |                                             |                                                    |             |             |                                                  |              |                                                 | PACES       | <u> </u>                   |             |
| 0.50 2                 | MONTHLY        |               | · · · · · · · · · · · · · · · · · · · |                |             |                                             | ــلـــــــــــــــــــــــــــــــــــ             | VAL         | UEII        |                                                  | NTH          |                                                 | 1111        | لللا                       |             |
| 060 2                  | FILLER         |               |                                       |                |             |                                             | <del></del>                                        | ىب          |             |                                                  |              |                                                 | PACES       | •                          |             |
| 0,7,0 2                | ANNUAL         |               |                                       |                |             |                                             | <del>-                                      </del> | V,A,L,      | UEL         |                                                  | VNUA,        |                                                 |             |                            |             |
| 0.80 2.                | FILLER         | 5,1,2         | E 29                                  | ALPI           | ABE         | 7,7,6                                       |                                                    | الللا       | 1111        | VAL                                              | UE           | / <sub>1</sub> 5 <sub>11</sub> 5 <sub>1</sub> / | PACES       | •                          |             |
| 000                    | 050405         | 1111          |                                       | 111            | للللل       | 111                                         | <del></del>                                        |             |             |                                                  | 1111         |                                                 | 1-1-1-      |                            | -           |
|                        | CEDURE L       |               |                                       |                |             | <u>ــــــــــــــــــــــــــــــــــــ</u> | سسد                                                | <u> </u>    |             |                                                  | 1111         |                                                 |             |                            | 괵           |
| 1,0,0 5,7,0            | WRITE S        |               |                                       |                |             |                                             |                                                    |             | EFOR        | F 101                                            | ANG          |                                                 | 2 / / 4     | <u> </u>                   |             |
| 120                    | PERFORM        |               |                                       |                |             | MI ME                                       | 121710                                             | 100         | ~ 1/ 10/    | - 172                                            | را ت ۷ د ایم | 77,01                                           | 2 12 17 170 | الماماك                    | ᅱ           |
| 130                    | VARYING        |               |                                       |                |             |                                             |                                                    |             |             |                                                  | 1-1-1-       |                                                 |             |                            |             |
| 140                    | FROM 50        |               | NA 12 122 12-1                        | 1 1001         | <del></del> |                                             |                                                    | <del></del> |             |                                                  | <del></del>  |                                                 |             | <del></del>                |             |
| 150                    |                | 10            |                                       |                |             |                                             |                                                    |             | <del></del> |                                                  |              | <del>-1-1-1</del> -                             | <del></del> |                            |             |
| 160                    | UNTIL          |               | 124-0                                 | 4.7. 1.3       | 5. G.R.     | EATE                                        | R Th                                               | AN.         | 1000        | <del>-                                    </del> | <del></del>  | <del></del>                                     | <del></del> |                            | $\neg \neg$ |
| 170                    | IF TOTA        |               |                                       |                |             |                                             |                                                    |             |             |                                                  | TOTA         | 9,2,-6                                          | = C0        | W-C                        |             |
| 180                    | MOVE           |               |                                       |                |             |                                             |                                                    |             |             |                                                  | 1.1.1.1      |                                                 |             |                            |             |
| 190                    | WRITE          |               |                                       |                |             |                                             |                                                    |             |             |                                                  | NG 2         | 2 11/                                           | VES         |                            |             |
| 200                    | ELSE           |               |                                       |                |             |                                             |                                                    |             |             |                                                  |              |                                                 |             |                            |             |
| 210                    | MOVE           | TABLE         | VAL                                   | UES A          | ARE.        | NOT                                         | CORR                                               | ECT         | 3, TO       | PRSA                                             | V,7, ,       |                                                 |             |                            |             |
| 2,2,0                  | WRITE          | SALAR         | Y-RE                                  | $C_iO_iR_iD_i$ | FRO         | M <sub>i</sub> D <sub>5</sub>               | PYA                                                | FTE         | R AD        | VANCI                                            | NG 2         | 2, 1,1,1                                        | VES.        | المالياليا                 |             |
| 230                    | CLOSE S        | SALAR         | Y-F1                                  | L,E, ., 1      | 1-1-1-1     |                                             |                                                    | لللاللا     |             |                                                  |              | 1111                                            |             |                            |             |
| 240                    | STOP RO        | /N.           |                                       |                | لبلب        |                                             |                                                    | بب          |             | 111                                              | 1.1.1.1      | 4-4-4                                           | 1-1-1-      | لللسلط                     |             |

Figure 5. COBOL Sample (Part 3 of 4)

| IBM         | <b>[</b> |                                        |                   |                                 |                                         |                                         |                                              | C                                              | OBO    | OL F   | PRO      | GRAI               | v s                                               | HEET           | -           |                    |       |                                         |             | Form No.<br>Printed in | X28-1464<br>U.S.A. |
|-------------|----------|----------------------------------------|-------------------|---------------------------------|-----------------------------------------|-----------------------------------------|----------------------------------------------|------------------------------------------------|--------|--------|----------|--------------------|---------------------------------------------------|----------------|-------------|--------------------|-------|-----------------------------------------|-------------|------------------------|--------------------|
| PAGE        | PI       | ROGRAM                                 |                   | SAL                             | AR                                      | 155                                     | -16                                          | 3M-                                            | 140    | 01 3   | Som      | PLE                |                                                   | SYSTEM         | 140         | 2/                 |       | SHEET                                   | 04 0        | F 4                    |                    |
| 004         | P        | ROGRAM                                 |                   |                                 |                                         | IES                                     |                                              |                                                |        |        | 777.     |                    |                                                   | DATE           |             |                    | ****  | IDENT.                                  | 73          | ALARI                  | E 80               |
|             | CONT.    | Α                                      | I B               |                                 |                                         |                                         |                                              |                                                |        |        |          |                    |                                                   |                |             |                    |       | 1                                       |             |                        |                    |
| 4 6         | 7        | 8                                      | 112               | 16                              |                                         | 20                                      | 24                                           | 2                                              | 8      | 32     | 36       | 40                 | 44                                                | 48             | 52          | 2                  | 56    | 60                                      | 64          | 68                     | 72                 |
| 010         |          | CAL                                    |                   |                                 |                                         |                                         |                                              |                                                | بب     |        |          | 11.                |                                                   |                |             | 1_1_1              |       |                                         |             |                        | 1_1_               |
| 0,2,0       | Ц        |                                        |                   |                                 |                                         |                                         |                                              |                                                |        |        |          |                    |                                                   | PAY            | <u>/_3</u>  | <u> </u>           |       | ш                                       |             | 1111                   |                    |
| 0,3,0       |          |                                        |                   |                                 |                                         |                                         |                                              |                                                |        |        |          |                    |                                                   | -PAY           |             |                    |       |                                         | -1. 1. 1. 1 | 1111                   |                    |
| 0,4,0       |          |                                        |                   |                                 |                                         |                                         |                                              |                                                |        |        |          |                    |                                                   | $R_1I_1E_1S_1$ |             | 1.1.1.             | 111   |                                         |             | 1111                   |                    |
| 050         | H        |                                        |                   |                                 |                                         |                                         |                                              |                                                |        |        |          |                    |                                                   | LARIC          | الحال       |                    | 144   | ببنا                                    |             | 1111                   |                    |
| 0,60        | H        |                                        |                   |                                 |                                         |                                         |                                              |                                                |        |        |          | / <sub>N</sub> , 5 | ALA                                               | RIES           |             | 111                |       |                                         |             | _1_1_1_1               | 1_1_               |
| 0,7,0       | Н        |                                        |                   |                                 |                                         |                                         |                                              |                                                |        | OTAL   |          |                    |                                                   |                | 1_1_1_      |                    | 111   |                                         |             | 111                    |                    |
| 080         | $\vdash$ |                                        |                   |                                 |                                         |                                         |                                              |                                                |        | TOTA   |          |                    | <del>                                      </del> |                |             | <del>- 1-1</del> - |       |                                         |             | 111.                   |                    |
| 0,9,0       | Н        |                                        |                   |                                 |                                         |                                         |                                              |                                                |        | OTAL   |          |                    |                                                   |                |             | ш                  | 111   |                                         |             | LILI                   |                    |
| 100         | -        |                                        | 1                 | / <sub> </sub> / <sub> </sub> E | ررد                                     | 4,2 141                                 | K <sub>1</sub> Y <sub>1</sub> - <sub>1</sub> | ~ <sub> </sub> ~ <sub> </sub> C <sub> </sub> C | IKU    | FRIC   | 1/7/ 131 | ALAR               | 1/1615                                            | L•1            |             | 11.1.              | 111   |                                         |             |                        | 1.1.               |
| <del></del> | -        |                                        | +                 |                                 |                                         | لللــــــــــــــــــــــــــــــــــــ |                                              |                                                |        |        | لللللل   |                    | <u> </u>                                          |                |             |                    |       | نــــــــــــــــــــــــــــــــــــــ |             |                        |                    |
|             | H        |                                        | 1                 | -1                              |                                         |                                         |                                              |                                                | ш.     |        | 1111     |                    |                                                   |                |             |                    | 111   |                                         |             |                        |                    |
|             | H        |                                        | ! ! !             |                                 |                                         |                                         |                                              |                                                | _1     |        |          |                    |                                                   |                | 1           | 4-1-1-             | 1 1 1 |                                         |             |                        |                    |
| <u> </u>    | H        |                                        | <del></del>       |                                 |                                         |                                         |                                              |                                                |        |        |          |                    | <u> </u>                                          |                | <del></del> | 1-1-1              | 111   | L_L_L_L                                 | -1-1-1      |                        | <del></del>        |
|             | П        |                                        | <u> </u>          |                                 |                                         |                                         |                                              |                                                |        |        |          |                    |                                                   |                |             |                    |       |                                         |             |                        |                    |
|             |          |                                        | 1                 |                                 |                                         |                                         |                                              | 1 1 1                                          |        |        |          |                    |                                                   |                | 1 . l . l   |                    |       |                                         |             | - <del></del>          |                    |
|             | П        |                                        | 1 1 1             | 1 1                             |                                         | 1 1 1                                   |                                              | 1 1 1                                          | 1 1 1  |        | 1 1 1 1  | 1 ( )              | 1 1 1                                             |                | 1 1 1       | 1 1 1              | 1 1 1 |                                         | 1 1 1 1     | b 1 1 1                |                    |
|             | П        | 1                                      | !                 | 1 1                             | 1 1 1                                   | 1 1 1                                   | .                                            | 111                                            | 1 1 1  |        |          | 1 1 1              |                                                   |                | 1 1 1       | 1 1 1              | 1 1 1 |                                         |             |                        |                    |
|             |          | 1 1 1                                  | 1 1 1             | 1 1 1                           |                                         | 1 1 1                                   |                                              | [ ]                                            | 1 [ .1 |        | L L I I  | 1 4-1              | 1 ( )                                             |                | 1 1 1       | 1 1 1              | 111   |                                         |             | . L                    |                    |
| 1.1         |          |                                        | <u> </u>          | 1                               |                                         | 1 1 1                                   |                                              | 111                                            |        |        |          |                    | L.L.L.                                            |                | 1 1 1       |                    |       | لللل                                    | 1.1.1.1     | 111                    | 1                  |
|             | Ц        |                                        | <br><del>  </del> | 1.1.                            |                                         |                                         |                                              |                                                |        |        |          |                    |                                                   |                |             | 111                | 1 1 1 |                                         |             |                        |                    |
|             | Ц        |                                        |                   |                                 | لــــــــــــــــــــــــــــــــــــــ | 1.1.1                                   |                                              |                                                | 1.1.1  |        |          |                    |                                                   |                |             |                    |       | استساسا                                 |             | <u> </u>               |                    |
|             | Ц        |                                        | <u>.</u>          |                                 |                                         |                                         |                                              |                                                |        | L_L_L. |          |                    |                                                   | _1_1_          |             |                    |       | الللل                                   |             | 1111                   |                    |
|             | Ш        | ــــــــــــــــــــــــــــــــــــــ | <u> </u>          |                                 | لبا                                     |                                         |                                              |                                                | للل    |        | للللل    |                    |                                                   |                | <del></del> |                    | 111   |                                         | 1111        | 4-4-4-                 | لب                 |

Figure 5. cobol Sample (Part 4 of 4)

|   | WEEKLY                     | MONTHLY                    | ANNUAL                           |   |
|---|----------------------------|----------------------------|----------------------------------|---|
|   | 115.38<br>117.69<br>120.00 | 500.00<br>510.00<br>520.00 | 6000.00<br>6120.00               |   |
|   | 122.30                     | 530.00<br>540.00           | 6240.00<br>6360.00<br>6480.00    |   |
|   | 126.92<br>129.23           | 550.00<br>560.00           | 6600.00<br>6 <b>72</b> 0.00      |   |
|   | 131.53<br>133.84<br>136.15 | 570.00<br>580.00<br>590.00 | 6840.00<br>6960.00<br>7080.00    |   |
|   | 138.46                     | 600.00<br>610.00           | 7200.00<br>7320.00               |   |
|   | 143.07<br>145.28           | 620.00<br>630.00           | 7440.00<br>7560.00               | 1 |
|   | 147.69<br>150.00<br>152.30 | 640.00<br>650.00<br>660.00 | 7680.00<br>7800.00<br>7920.00    | 1 |
|   | 154.61                     | 670.00<br>680.00           | 8040.00<br>8160.00               |   |
| ( | 159.23<br>161.53           | 690.00<br>700.00           | 8280.00<br>8400.00               |   |
|   | 163.84<br>166.15<br>168.46 | 710.00<br>720.00<br>730.00 | 8520.00<br>8640.00<br>8760.00    | 1 |
|   | 170.76<br>173.07           | 740.00<br>750.00           | 8880.00<br>9000.00               |   |
|   | 175.38<br>177.69<br>180.00 | 760.00<br>770.00<br>780.00 | 9120.00<br>9240.00               | 1 |
|   | 182.30<br>184.61           | 790.00<br>790.00<br>800.00 | 9360.00<br>9480.00<br>9600.00    | \ |
|   | 186.92<br>189.23           | 810.00<br>820.00           | 9720.00<br>9840.00               |   |
|   | 191.53<br>193.84<br>196.15 | 830.00<br>840.00<br>850.00 | 9960.00<br>10080.00<br>10200.00  | 1 |
|   | 198.46                     | 860.00<br>870.00           | 10320.00                         | \ |
|   | 203.07<br>205.38           | 880.00<br>890.00           | 10560.00<br>10680.00             |   |
|   | 207.69<br>210.00<br>212.30 | 900.00<br>910.00<br>920.00 | 10800.00<br>10920.00<br>11040.00 |   |
|   | 214.61<br>216.92           | 930.00<br>940.00           | 11160.00<br>11280.00             | 1 |
|   | 219.23                     | 950.00<br>960.00           | 11400.00<br>11520.00             | } |
|   | 223.84<br>226.15<br>228.46 | 970.00<br>980.00<br>990.00 | 11640.00<br>11760.00<br>11880.00 | 1 |
| \ | 230.76                     | 1000.00                    | 12000.00                         | 1 |
|   |                            |                            |                                  |   |
|   | TABLE \                    | ALUES ARE CO               | RRECT                            |   |
|   |                            |                            |                                  |   |

Figure 6. Table of Salaries

## IBM

International Business Machines Corporation Data Processing Division 112 East Post Road, White Plains, N.Y. 10601 [USA Only]

IBM World Trade Corporation 821 United Nations Plaza, New York, New York 10017 [International]

## **READER'S COMMENT FORM**

C24-3146-3

COBOL (on Tape) Operating Procedures:

| <ul> <li>Your comments, accompanied by answers to<br/>publications for your use. If your answer to<br/>please explain in the space provided below. Companied</li> </ul> | a quest           | ion is "No" or requires qualifie | catior |
|----------------------------------------------------------------------------------------------------|-------------------|----------------------------------|--------|
| of IBM.                                                                                                    | Yes               | No                               |        |
| • Does this publication meet your needs?                                                                                                    |                   |                                  |        |
| Did you find the material:                                                                                                    |                   |                                  |        |
| Easy to read and understand?                                                                                                    |                   |                                  |        |
| Organized for convenient use?                                                                                                    | Ħ                 |                                  |        |
| Complete?                                                                                                    | $\overline{\Box}$ |                                  |        |
| Well illustrated?                                                                                                    |                   |                                  |        |
| Written for your technical level?                                                                                                    |                   |                                  |        |
| What is your occupation?                                                                                                    |                   |                                  |        |
| How do you use this publication?                                                                                                    |                   |                                  |        |
| As an introduction to the subject?                                                                                                    |                   | As an instructor in a class?     | ]      |
| For advanced knowledge of the subject?                                                                                                    |                   | As a student in a class?         | ]      |
| For information about operating procedures                                                                                                    | ; 🗌               | As a reference manual?           | ]      |

## **COMMENTS:**

• Thank you for your cooperation. No postage necessary if mailed in the U.S.A.

fold

fold

FIRST CLASS
PERMIT NO. 387
ROCHESTER, MINN.

#### BUSINESS REPLY MAIL

NO POSTAGE NECESSARY IF MAILED IN THE UNITED STATES

POSTAGE WILL BE PAID BY . . .

IBM Corporation Systems Development Division Development Laboratory Rochester, Minnesota 55901

Attention: Programming Publications, Dept. 425

fold

fold

IBM

International Business Machines Corporation Data Processing Division 112 East Post Road, White Plains, N.Y. 10601 [USA Only]

IBM World Trade Corporation 821 United Nations Plaza, New York, New York 10017 [International]